## **МІНІСТЕРСТВО ОСВІТИ І НАУКИ УКРАЇНИ**

## **ХАРКІВСЬКИЙ НАЦІОНАЛЬНИЙ УНІВЕРСИТЕТ МІСЬКОГО ГОСПОДАРСТВА імені О. М. БЕКЕТОВА**

## МЕТОДИЧНІ РЕКОМЕНДАЦІЇ

до проведення практичних занять, виконання контрольної роботи та організації самостійного вивчення з навчальної дисципліни

# **«ОЦІНКА ВПЛИВУ ОБ'ЄКТІВ БУДІВНИЦТВА ТА ЦИВІЛЬНОЇ ІНЖЕНЕРІЇ НА НАВКОЛИШНЄ СЕРЕДОВИЩЕ»**

*(для здобувачів другого (магістерського) рівня вищої освіти зі спеціальності 192 – Будівництво та цивільна інженерія усіх форм навчання)*

> **Харків ХНУМГ ім. О. М. Бекетова 2023**

Методичні рекомендації до проведення практичних занять, виконання контрольної роботи та організації самостійного вивчення з навчальної дисципліни «Оцінка впливу об'єктів будівництва та цивільної інженерії на навколишнє середовище» (для здобувачів другого (магістерського) рівня вищої освіти зі спеціальності 192 – Будівництво та цивільна інженерія усіх форм навчання») / Харків. нац. ун-т міськ. госп-ва ім. О. М. Бекетова ; уклад. : І. М. Чуб, Т. С. Айрапетян. – Харків : ХНУМГ ім. О. М. Бекетова, 2023. – 78 с.

Укладачі: канд. техн. наук, доц. І. М. Чуб, канд. техн. наук, доц. Т. С. Айрапетян

#### **Рецензент**

**Г. І. Благодарна**, кандидат технічних наук, доцент кафедри водопостачання, водовідведення і очищення вод Харківського національного університету міського господарства імені О. М. Бекетова

*Рекомендовано кафедрою водопостачання, водовідведення та очищення вод, протокол від № 1 від 29.08.2022*

## **ЗМІСТ**

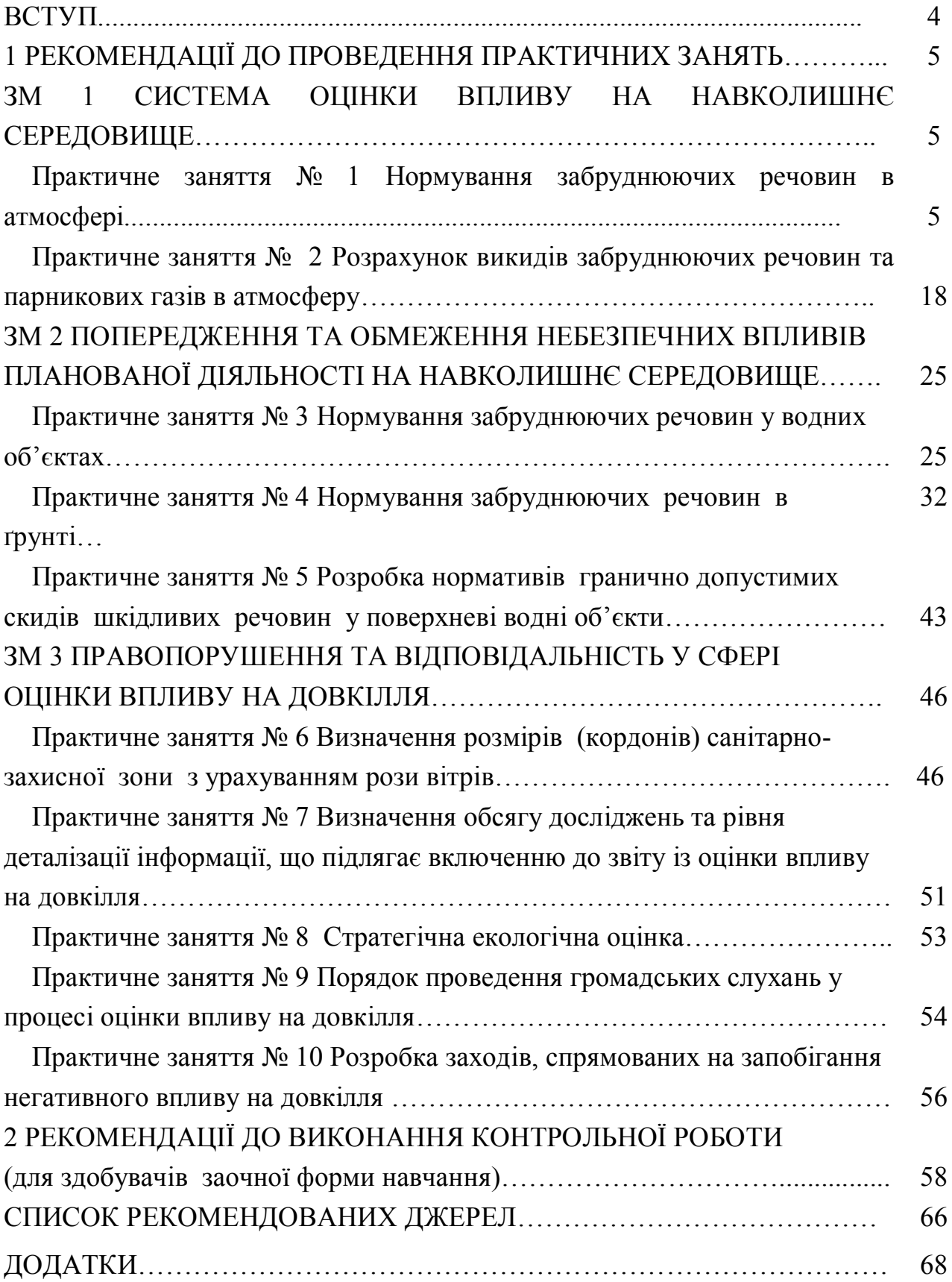

#### **ВСТУП**

Важливими складовими концепції сталого розвитку є пом'якшення кліматичних змін та адаптація до них. Для цього дуже важливо включати кліматичні питання під час проведення оцінки впливу на довкілля, стратегічної екологічної оцінки (СЕО) та політики просторового планування. Підписавши угоду про асоціацію з ЄС, Україна взяла на себе низку зобов'язань із запровадження європейських механізмів охорони навколишнього середовища.

*Метою* викладання навчальної дисципліни «Оцінка впливу об'єктів будівництва та цивільної інженерії на навколишнє середовище» є формування у майбутніх фахівців екологічного мислення, знань та умінь у проведенні екологічної оцінки проектної документації, будівництва та реконструкції господарських об'єктів, оволодіння прийомами і методами оцінки впливу на навколишнє середовище, запобігання шкоди довкіллю, забезпечення екологічної безпеки, раціонального використання і відтворення природних ресурсів у процесі прийняття рішень щодо провадження діяльності.

Вивчення дисципліни «Оцінка впливу об'єктів будівництва та цивільної інженерії на навколишнє середовище» передбачає ознайомлення з загальними положеннями та поняттям про оцінку впливу на довкілля (ОВД). Розглядаються процедури екологічної експертизи та оцінки впливу на навколишнє середовище. Нормування забруднень навколишнього середовища. Контроль вмісту канцерогенних речовин у навколишньому середовищі. Розглядаються адміністративно-правові засади управління у сфері забезпечення екологічної безпеки держави та напрями удосконалення, юридична відповідальність за екологічні правопорушення.

# **1 РЕКОМЕНДАЦІЇ ДО ПРОВЕДЕННЯ ПРАКТИЧНИХ ЗАНЯТЬ** *ЗМ 1 СИСТЕМА ОЦІНКИ ВПЛИВУ НА НАВКОЛИШНЄ СЕРЕДОВИЩЕ*

## **Практичне заняття № 1**

### **Нормування забруднюючих речовин в атмосфері**

*Мета заняття*: навчити визначати максимальну концентрацію забруднень у приземному шарі з урахуванням характеристик джерела викиду, потужності викиду при несприятливих метеорологічних умовах; ознайомитись з методикою визначення величини хімічного навантаження на людину.

## **Сумарна допустима концентрація забруднюючих речовин в атмосферному повітрі**

Важливими величинами, які характеризують вплив шкідливих речовин на живі організми є гранично допустимі концентрації (ГДК) цих речовин у повітрі. Гранично допустимі концентрації шкідливих речовин у повітрі бувають трьох видів:

- максимальна разова  $\Gamma\mu_{M,n}$ ;
- середньодобова ГД $K_{c1}$ ;
- робочої зони ГДК  $_{p.a.}$ .

Ці величини мають різну мету. Максимальна разова і середньодобова гранично допустимі концентрації встановлюються для населених міст і при їх встановленні враховують стан здоров'я людей, які піддаються дії шкідливих речовин, та тривалість дії забруднюючих речовин на організм людей, а гранично допустима концентрація робочої зони ‒ для робочих зон.

При одночасній присутності в атмосферному повітрі декількох забруднюючих речовин, їх допустима концентрація визначається з врахуванням характеру можливого впливу на організм людини. Якщо ці речовини мають різноспрямовану дію, концентрація їх не повинна перевищувати ГД $K_{M,n}$  або ГДКсд. Якщо ці речовини мають односпрямовану дію, їх сумарна допустима концентрація повинна відповідати умові:

$$
\sum_{i=1}^{n} \frac{C_i}{I \mathcal{I} \mathcal{K}_i} \le 1, \tag{1.1}
$$

де *С<sup>і</sup>* ‒ фактичні концентрації забруднюючої речовини в атмосферному повітрі, мг/м<sup>3</sup>;

*ГДК<sup>і</sup>* ‒ гранично допустимі концентрації цих речовин в атмосферному повітрі, мг/м $^3$ .

У таблиці А.1 (дод. А) наведено ГДК деяких найпоширеніших шкідливих речовин в атмосферному повітрі.

> *Визначення екологічної небезпеки від забруднення повітря населеного пункту шкідливими речовинами*

## **Приклад 1**

Визначити чи є небезпека від забруднення повітря населеного пункту оксидом вуглецю, двооксидом сірки та оксидом вуглецю.

*Дані для виконання розрахунків:* 

В атмосферному повітрі населеного пункту виявлено забруднення повітря двооксидом сірки  $(SO_2)$ , двооксидом азоту  $(NO_2)$  та оксидом вуглецю  $(CO)$ . Забруднювачі мають односпрямовану дію:

- концентрація *SO2* в повітрі житлової зони становить 0,025 мг/м<sup>3</sup> ;
- $\bullet$  *NO*<sub>2</sub> 0,0069 мг/м<sup>3</sup>;
- $CO 0,863$  мг/м<sup>3</sup>.

ГДК двооксиду сірки становить 0,05 мг/м<sup>3</sup>, двоокису азоту – 0,04 мг/м<sup>3</sup>, ГДК оксиду вуглецю дорівнює 3 мг/м<sup>3.</sup> (табл. А.1, дод. А).

*Розв'язання.* На підставі формули (1.1) визначаємо чи є небезпека від забруднення повітря населеного пункту забруднюючими речовинами:

$$
\sum_{i=1}^{n} \frac{C_i}{I\mathcal{A}K} = \frac{0.025}{0.05} + \frac{0.0069}{0.04} + \frac{0.863}{3} = 0.957
$$
  $\text{M}\Gamma/\text{M}^3$ .

*Висновок.* З проведених розрахунків видно, що з врахуванням сумарної дії декількох шкідливих компонентів в повітрі населеного пункту небезпека від їх дії не існує.

## **Приклад 2**

Визначити допустиму концентрацію оксиду вуглецю в повітрі селітебної зони за умови сумарної дії його з оксидом сірки та сірководнем. Зробити відповідні висновки.

*Дані для виконання розрахунків:*

*‒* концентрація оксиду сірки в повітрі житлової зони становить 0,015 мг/м<sup>3</sup>;

– концентрація сірководню  $0,002$  мг/м<sup>3</sup>.

 $\Gamma$ ДК<sub>СЛ</sub> для речовин SO<sub>2</sub>, H<sub>2</sub>S та CO наведено в табл. А.1 (дод.А).

*Розв'язання.* На підставі формули (1.1) допустима концентрація оксиду вуглецю в атмосферному повітрі буде дорівнювати :

$$
C_{co} = \left[1 - \left(\frac{C_{SO_2}}{T\mu_{C\mu_{SO_2}}} + \frac{C_{H_{2S}}}{T\mu_{C\mu_{BS}}}\right)\right] \cdot T\mu_{C\mu_{CO}}.
$$
 (1.2)

Визначаємо допустиму концентрацію оксиду вуглецю у повітрі житлової зони за формулою (1.2):

$$
C_{\text{co}} = \left[1 - \frac{0.015}{0.05} - \frac{0.002}{0.05}\right] \cdot 3 = 0.9 \text{ m} \cdot \text{m}^3.
$$

*Висновок.* З проведених розрахунків видно, що з врахуванням сумарної дії декількох шкідливих компонентів повітря, концентрація оксиду вуглецю не повинна перевищувати 0,9 мг/м $^3$ , що значно нижче за його ГДК $_{\rm{cZ}}$ .

## **Визначення максимального значення приземної концентрації шкідливої речовини**

Відповідно до Закону «Про охорону атмосферного повітря», з метою обмеження техногенної дії на атмосферу, в якості охоронного заходу, поряд з ГДК, передбачають регулювання і кількісне обмеження викидів в атмосферу. Реалізація цього положення Закону здійснюється нормуванням гранично допустимим викидом забруднюючих речовин стаціонарними і пересувними джерелами забруднення.

Гранично допустимий викид шкідливих речовин в атмосферу (далі *‒* ГДВ) встановлюється для кожного джерела забруднення атмосфери таким чином, що викиди шкідливих речовин від даного джерела та від сукупності джерел населеного пункту з урахуванням перспективи розвитку промислових підприємств та розсіювання шкідливих речовин в атмосфері не створюють приземну концентрацію, яка перевищує їх ГДК<sub>мр</sub> (гранично допустима концентрація максимально разова).

Значення ГДВ встановлюються у всіх видах проектної документації на будівництво нових та реконструкцію існуючих підприємств. ГДВ встановлюється як для підприємств, що будуються, так і для діючих.

Величина гранично допустимого викиду (ГДВ) шкідливих речовин одна із основних показників екологічної безпеки підприємств. Якщо на ділянці будівництва (реконструкції) підприємства сума фонового забруднення атмосфери та приземних концентрацій, створюваних викидами даного підприємства, вище ГДК – будівництво (реконструкція) не дозволяється органами екологічної та санітарної інспекцій. Чим сильнішим є фонове забруднення повітря на ділянці будівництва, тим менша величина ГДВ для проєктованого підприємства. Отже, якщо  $C_{\phi} > \Gamma \mu K_{\text{M.p.}} - \sigma$ удівництво (реконструкція) не дозволяється.

Тому технологи та проєктанти прагнуть використовувати у проєкті підприємства маловідходні, екологічно безпечні технології та обладнання, що забезпечує мінімальну величину викиду шкідливих речовин (г/с). Зменшити величину викиду можна також шляхом уловлювання шкідливих речовин у гирлі джерела викидів пилогазоочисними апаратами. Зменшити величини приземних концентрацій можна шляхом збільшення висоти викиду (труби) та збільшення відстані до межі санітарно-захисної зони з житловою забудовою, де має дотримуватися ГДК<sub>м.р.</sub> У всіх випадках рішення приймаються за результатами розрахунку розсіювання шкідливих речовин в атмосфері після викиду їх із джерела.

Ступінь небезпеки забруднення приземного шару атмосферного повітря викидами шкідливих речовин визначається шляхом порівняння з ГДКм,р., розрахованого значення приземної концентрації шкідливих речовин, С (мг/м $^3$ ), яке встановлюється на границі з житловою забудовою при найбільш несприятливих метеорологічних умовах (коли швидкість вітру досягає небезпечного значення  $U_{_M}$ ).

ГДК для кожного стаціонарного джерела встановлюється за умови, що викиди шкідливих речовин від такого джерела сумісно з фоновим забрудненням не створять в приземному шарі атмосфери концентрацію, яка перевищує ГДК, тобто необхідним є виконання умови:

$$
C^n + C_{\phi}^n \le \mathit{\Gamma} \mathit{\mathcal{A}} \mathit{K}_{\mathit{m,p}}^n \tag{1.3}
$$

де *<sup>п</sup> С* і *<sup>п</sup> С<sup>ф</sup>* – відповідно розрахункова і фонова концентрація *п*-ої речовини на границі санІтарно-захисної зони підприємства із житловою забудовою

Нормування проводиться з урахуванням впливу рельєфу місцевості, сумації шкідливого впливу кількох речовин, фонових концентрацій та несприятливих метеорологічних умов (наприклад, для м. Ізюм, швидкість вітру дорівнює понад 10 м/с).

Максимальна приземна концентрація шкідливої речовини С<sub>m</sub>, при викиді нагрітої газоповітряної суміші з одиночного джерела (точкового) з круглим гирлом при несприятливих метеорологічних умовах на відстані, X<sub>m</sub> (м), від джерела визначається за формулою:

$$
C_{M} = \frac{A \cdot M \cdot F \cdot m \cdot n \cdot \eta}{H^{2} \cdot \sqrt[3]{Q \cdot \Delta T}}
$$
(1.4)

де *А* – коефіцієнт, що залежить від температурної стратифікації атмосфери в регіоні та визначальний умови вертикального та горизонтального розсіювання шкідливих речовин в атмосферному повітрі, в даній місцевості,  $C^{2/3}$ ·мг·град $^{1/3}$ /г;

*М* – кількість шкідливої речовини, що викидається в атмосферу г/с;

 $\eta$  – коефіцієнт, що враховує рельєф місцевості (при рівній місцевості з перепадом висот не більше 50 м на 1 км  $\eta = 1$  (у радіусі 2 км);

*m* і *n* – безрозмірні коефіцієнти, що враховують умови виходу газоповітряної суміші з гирла джерела викиду;

F – безрозмірний коефіцієнт, що враховує швидкість осідання шкідливих речовин у атмосферному повітрі. Значення безрозмірного коефіцієнта F беруть:

а) для газоподібних шкідливих речовин (сірчистого газу, сірковуглецю тощо) та дрібнодисперсних аерозолів (пилу, золи тощо, швидкість упорядкованого осідання яких практично дорівнює нулю) *F =* 1;

б) для дрібнодисперсних аерозолів (окрім вказаних вище) при середньому експлуатаційному коефіцієнті очищення викидів не менше 90 %  $F = 2$ ; від 75 % до 90 % F = 2,5; без очищення або з ефективністю очищення менше 75% F = 3.

*Н* – висота джерела викиду над рівнем землі, м;

 $\Delta T$  – різниця між температурою газоповітряної суміші, що викидається, Тг і температурою навколишнього атмосферного повітря Тв, °С. При визначенні  $\Delta T$  слід приймати температуру навколишнього атмосферного повітря Тв за середньою зовнішньою температурою повітря найбільш спекотного місяця року, а температуру газоповітряної суміші Тг, що викидається в атмосферу – за діючими для даного виробництва технологічними нормативами.

 $Q$  – витрата газоповітряної суміші, м<sup>3</sup>/с:

$$
Q = \frac{\pi \cdot D^2}{4} \cdot \omega_0, \tag{1.5}
$$

де *D* – діаметр гирла джерела викиду, м;

 $\omega_{0}$  – середня швидкість виходу газоповітряної суміші з гирла джерела викиду, м/с.

Значення коефіцієнта А, що відповідає несприятливим метеорологічним умовам, при яких концентрація забруднення у повітрі максимальна, приймається 200 для районів, південніших 50° пн.ш., 180 для районів між 50° пн.ш. та 52° пн.ш.

Кількість шкідливої речовини, що викидається в атмосферу, визначається за формулою:

$$
M = C \cdot Q \cdot 10^{-3}, \, \text{r/c}
$$
\n
$$
(1.6)
$$

де С – концентрація шкідливої речовини у газоповітряній суміші, що викидається, мг/м $^3$ ;

 $Q$  – витрата газоповітряної суміші, м<sup>3</sup>/с.

Безрозмірний коефіцієнт *m* визначають залежно від параметра *f:*

$$
f = 1000 \cdot \frac{\omega_0^2 \cdot D}{H^2 \cdot \Delta T} \,. \tag{1.7}
$$

При *f* < 100 коефіцієнт *m* визначається за формулою:

$$
m = \frac{1}{0.67 + 0.1 \cdot \sqrt{f} + 0.34 \cdot \sqrt[3]{f}}.
$$
\n(1.8)

При *f* > 100 коефіцієнт *m* визначається за формулою:

$$
m = \frac{1.47}{\sqrt[3]{f}}.
$$
 (1.9)

Безрозмірний коефіцієнт *п* визначається залежно від параметра *V<sup>м</sup>* (при *f* < 100 ) або *V<sup>м</sup> /* (при *f* > 100)*:*

$$
V_{M} = 0.65 \cdot \sqrt[3]{\frac{Q \cdot \Delta T}{H}}, \qquad (1.10)
$$

$$
V_{\mu}^{\ \prime} = 1,3 \frac{\omega_0 \cdot D}{H} \,. \tag{1.11}
$$

Коефіцієнт *п* визначається за формулами:

$$
n = 1 \text{ mpu } V_M > 2; \tag{1.12}
$$

$$
n = 3 - \sqrt{(V_M - 0.3) \cdot (4.36 - V_M)} \quad \text{npu } 0.5 \le V_M < 2; \tag{1.13}
$$

$$
n = 3 \text{ при } V_M < 0, 3. \tag{1.14}
$$

При визначенні коефіцієнта n при умовах *f* ≥ 100 або ΔТ≈0 в формулі (1.13) замість значення параметра *V<sup>м</sup>* береться значення параметра *V<sup>м</sup> /* .

Обчислені за формулою (1.4) значення См для кожної окремої речовини аналізують, оцінюють результати (з врахуванням сумації та фонових

концентрацій) і роблять висновок про необхідність та обсяг проведення технологічних, санітарно-технічних та архітектурно-планувальних заходів.

Якщо в повітрі містяться речовини, що мають ефект біологічної сумації, то визначається концентрація, приведена до однієї з цих речовин. Основною речовиною вибирають ту, що відноситься до найбільшого класу небезпеки*:*

$$
C_{\scriptscriptstyle M}^{\scriptscriptstyle np\mu\epsilon} = C_{\scriptscriptstyle M}^1 + C_{\scriptscriptstyle M}^2 \cdot \frac{\Gamma\mu K \cdot C_1}{\Gamma\mu K \cdot C_2} + \dots + C_{\scriptscriptstyle M}^n \cdot \frac{\Gamma\mu K \cdot C_1}{\Gamma\mu K \cdot C_n}.
$$
 (1.15)

Наприклад, ефект сумації дії мають сірчистий ангідрид і діоксид азоту, при цьому основною речовиною є двоокис азоту.

Якщо за результатами розрахунків  $C_{\mu}^{n} + C_{\phi}^{n}$  сума перевищує ГДК<sub>м.р.</sub><sup>*n*</sup>, то розрахунок продовжується з метою обчислення відстані X (в метрах) на якому концентрації шкідливих речовин дорівнюватимуть ГДК.

Якщо  $C_{\mu}^{n} + C_{\phi}^{n} < \Gamma \mu K_{M,p}^{n}$ , то величину викиду затверджують як ГДВ та нових повітроохоронних заходів не планують.

Відстань  $X_{M}$  (м) від джерела викидів, на якому приземна концентрація С (мг/м<sup>3</sup>) за несприятливих метеорологічних умов і небезпечної швидкості вітру досягає максимального значення  $C_{M}$ , визначається за формулою:

$$
X_{\max} = \frac{5 - F}{4} d \cdot H, \qquad (1.16)
$$

для крупно-дисперсного пилу ( $F \ge 2$ ).

Безрозмірний коефіцієнт d залежить головним чином від параметра  $v<sub>M</sub>$  і знаходиться при f < 100 за формулами*:*

– для гарячої газоповітряної суміші*:*

$$
\text{hyp } V_{\mu} \le 2, \qquad d = 4.95 \cdot V_{\mu} \cdot (1 + 0.28 \cdot \sqrt[3]{f}) \tag{1.17}
$$

$$
\text{hyp } V_M > 2, \qquad d = 7 \cdot \sqrt{V_M} \cdot (1 + 0.28 \cdot \sqrt[3]{f}) ; \tag{1.18}
$$

– для холодного викиду:

 $\min V_{M} \leq 2 \qquad d = 11,4 \cdot V_{M}$ , (1.19)

$$
\text{hyp } V_M > 2 \qquad d = 16, 1 \cdot \sqrt{V_M} \,. \tag{1.20}
$$

Для газів та дрібнодисперсного пилу величина  $X_{M}$  визначається, як

$$
X_{\max} = d \cdot H, \tag{1.21}
$$

де *d –* безрозмірна величина, що залежить від параметра *VM*:

Для гарячих викидів d близько 20. Це, означає, що максимальна концентрації домішки См спостерігається на відстані 20 висот труб від джерела. При здійсненні холодних викидів  $C<sub>M</sub>$  найчастіше розташовуються на відстані 5-10 висот труб від джерела.

Величини приземних концентрацій домішок С  $({\rm mr/m}^3)$  в атмосфері по осі факела викиду на різних відстанях *Х* (м) від джерела:

$$
C = S_1 \cdot C_M, \qquad (1.22)
$$

де <sup>1</sup> *S* – безрозмірний коефіцієнт, що визначається залежно від відношення *X*/*Х<sup>м</sup>* і коефіцієнта F за формулами:

$$
S_1 = 3 \cdot (X / X_M)^4 - 8 \cdot (X / X_M)^3 + 6 \cdot (X / X_M)^2 \text{ при} \cdot X / X_M \le 1. \tag{1.23}
$$

$$
S_1 = \frac{1,13}{0,13 \cdot (X/X_M)^2 + 1} \qquad \text{mm } 1 < X/X_M \le 8, \tag{1.24}
$$

$$
S_1 = \frac{X/X_M}{3,58 \cdot (X/X_M)^2 - 35,2 \cdot (X/X_M) + 120} \text{ mpc } F \le 1,5 \text{ i } X/X_M > 8, \quad (1.25)
$$

$$
S_1 = \frac{1}{0.1 \cdot (X/X_M)^2 + 2.47 \cdot (X/X_M) - 17.8} \quad \text{IPW} \quad F > 1.5 \quad \text{i} \quad X/X_M > 8. \tag{1.26}
$$

*Розрахунок гранично допустимого викиду (ГДВ) забруднюючих речовин для високонагрітого одиничного джерела та максимальної концентрації забруднюючої речовини на і-й відстані*

**Приклад 3** Розрахувати ГДВ для забруднюючих інгредієнтів котельні, що працюють на газу, зробити відповідні висновки. При цьому в розрахунок беруться лише викиди оксиду вуглецю та оксиду азоту, інші компоненти не зустрічаються або зовсім не значні.

### Дані для виконання розрахунків

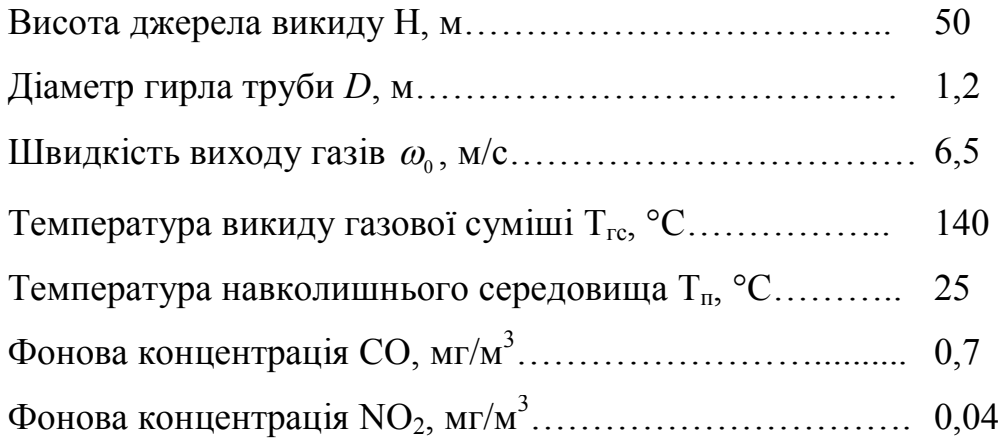

*Розв'язання.* Значення ∆Т (°С) слід визначити, приймаючи температуру Т<sup>п</sup> такою, що дорівнює його середній температурі в 13 годині найбільш спекотного місяця,  $(T_n = 23 \text{ °C})$ . Коефіцієнт стратифікації для міста Житомира становить 180. Розрахувати ГДВ проводимо в такій послідовності:

1. Визначаємо об'єм газоповітряної суміші за формулою (1.5):

$$
Q = \frac{\pi \cdot 1.2^2}{4} \cdot 6.5 = 7.35 \text{ m}^3/\text{c}.
$$

2. Визначаємо параметр *f* за формулою (1.7):

$$
f = 10^3 \frac{6,5^2 \cdot 1,2}{50^2 (140 - 23)} = 0,17.
$$

3. Обчислюємо параметр *m* за формулою (1.8):

$$
m = \frac{1}{0.67 + 0.1 \cdot \sqrt{0.17} + 0.034 \cdot \sqrt[3]{0.17}} = 0.9.
$$

4. Визначаємо параметр *V<sup>м</sup>* за формулою (1.10):

$$
V_m = 0.65 \sqrt[3]{\frac{7,35 \cdot 117}{50}} = 1,68 \text{ m/c}.
$$

5. Визначаємо ГДВ для інгредієнтів *СО* та *NO2*.

Значення гранично допустимих викидів для нагрітої газоповітряної суміші з одиночного (точкового) джерела з круглим отвором (наприклад труба котельні) у випадку, коли фонова концентрація суміші *С<sup>ф</sup>* встановлена як

незалежна від швидкості та напрямку вітру і постійна на території району, що розглядається, тоді в цьому випадку ГДВ визначається за формулою:

$$
\Gamma \mathcal{A}B = \frac{\left(\Gamma \mathcal{A}K - C_{\phi}\right) \cdot H^2 \cdot \sqrt[3]{Q \cdot \Delta T}}{A \cdot F \cdot n \cdot m \cdot \eta},\tag{1.27}
$$

Коефіцієнт *F* для газів становить 1. Коефіцієнт  $\eta$ =1 за умов, якщо в радіусі 50 м від джерела перепад відміток місцевості не перевищує 50 м на 1 км.

$$
\Gamma \mathcal{A} B_{CO} = \frac{(5 - 0.7) \cdot 50^2 \cdot \sqrt[3]{7,35 \cdot 117}}{180 \cdot 1 \cdot 1,06 \cdot 0,9 \cdot 1} = 595,1 \text{ mJ/c}.
$$

$$
\Gamma \mathcal{A} B_{NO_2} = \frac{(0.085 - 0.04) \cdot 50^2 \cdot \sqrt[3]{7,35 \cdot 117}}{180 \cdot 1 \cdot 1,06 \cdot 0,9 \cdot 1} = 6,3 \text{ mJ/c}.
$$

*Висновок.* Гранично допустимий викид у першу чергу залежить від висоти викиду (труби), швидкості газового потоку та температури газової суміші.

## **Визначення реального хімічного навантаження на людину при забрудненні повітряного середовища**

Реальне хімічне навантаження на населення можна розглядати як суму хімічних забруднень, що надходять в організм людини через органи дихання протягом певного періоду часу.

Вихідними даними для виконання розрахунків є:

- час перебування людини у різних умовах Т, год;
- забруднюючі речовини у відповідних умовах перебування;
- середньодобова концентрація речовин,  $C_{\text{CZ}}$ , мг/м<sup>3</sup>.

Клас небезпеки (КН) та величини ГДК забруднюючих речовин необхідно визначити за нормативними документами, наведеними в переліку основної літератури до даних методичних рекомендацій. Для виробничого приміщення в розрахунках використовується ГДК робочої зони (ГДКРЗ), для інших умов перебування – ГДК середньодобова (ГДК $_{\text{CII}}$ ).

Загальний показник реального хімічного навантаження S визначається як сума добутків показників хімічного забруднення повітряного середовища в різних умовах на час перебування людини:

$$
S = \sum_{i=1}^{n} P_i \cdot t_i,
$$
 (1.28)

де P<sup>і</sup> – показник забруднення повітряного середовища (рівень хімічного забруднення повітряного середовища);

t<sub>i</sub> – тривалість впливу в частках доби;

n – число різних умов перебування.

Як основні складові сумарного хімічного навантаження для людини приймаються дози забруднення повітря у виробничих приміщеннях, житлових будинках, салонах міського транспорту, атмосферного повітря житлового середовища міста і зон рекреації (паркових і заміських). Таким чином, формулу розрахунку S можна подати у вигляді:

$$
S = P_{BH} \cdot t_{BH} + P_{K} \cdot t_{K} + P_{TP} \cdot t_{TP} + P_{KC} \cdot t_{KC} + P_{PEK} \cdot t_{PEK}, \qquad (1.29)
$$

де  $P_{\text{BH}}$ ,  $P_{\text{xc}}$ ,  $P_{\text{inc}}$ ,  $P_{\text{net}}$  – відповідно рівні хімічного забруднення повітряного середовища виробничих приміщень, житлових будинків, салонів міського транспорту, атмосферного повітря житлового середовища міста і місць рекреації;

 $t_{\text{BH}}$ ,  $t_{\text{xx}}$ ,  $t_{\text{TP}}$ ,  $t_{\text{xc}}$ ,  $t_{\text{pex}}$  – відповідні частки доби часу, протягом якого людина перебуває під впливом хімічних забруднень, що містяться в повітряному середовищі.

Частка доби розраховується за формулою:

$$
t_i = \frac{T_i}{24},\tag{1.30}
$$

де Ті – середня тривалість перебування людини в певних умовах.

Умовний показник ступеня забруднення повітряного середовища Рі:

$$
P_i = \sqrt{\sum_{i=1}^{m} K_i^2},\tag{1.31}
$$

де  $K_i$  – приведена до 3-го класу небезпеки кратність перевищення ГДК речовин різних класів;

m – кількість речовин.

Для приведення значень кратності перевищення ГДК речовин 1, 2 і 4-го класів небезпеки використовуються співвідношення:

1-й клас 
$$
K_i^{(3)} = K_i^{(1)} \cdot 3^n
$$
,  $n = 2,89 \cdot |\lg(K_i^{(1)}|)$ , (1.32)

2-й клас 
$$
K_i^{(3)} = K_i^{(2)} \cdot \left(\frac{3}{2}\right)^n
$$
,  $n = 1.55 \cdot \left| \lg(K_i^{(2)}) \right|$ , (1.33)

4-й клас 
$$
K_i^{(3)} = K_i^{(4)} \cdot \left(\frac{3}{4}\right)^n
$$
,  $n = 1,05 \cdot \left| \lg(K_i^{(4)}) \right|$ , (1.34)

де  $K_i^{(1)}$ ,  $K_i^{(2)}$  і  $K_i^{(4)}$  – значення кратності перевищення ГДК відповідно для речовин 1, 2 і 4-го класів небезпеки.

Кратність перевищення ГДК, включаючи значення, менші одиниці, встановлюється таким чином:

$$
k_i = \frac{C}{\Gamma \mathcal{I} \mathcal{K}},\tag{1.35}
$$

де *С –* фактична концентрація даної речовини

## *Питання для самоконтролю*

1. Як впливає забруднення атмосферного повітря на здоров'я людей?

- 2. Що таке максимально разова ГДК?
- 3. Що таке середньодобова ГДК?
- 4. Що собою являють промислові газові викиди?
- 5. Назвіть основні джерела забруднення атмосфери.

6. Як визначається максимальна концентрація домішки у приземному шарі атмосфери у випадку викиду з джерела гарячої газоповітряної суміші?

7. Чим відрізняється визначення максимальної приземної концентрації в випадку холодного викиду газоповітряної суміші від випадку гарячого викиду?

6. Зміна яких параметрів, що входять до формули розрахунку максимальної концентрації домішки, суттєво вплине на зменшення концентрації у приземному шарі атмосфери?

7. Як визначається відстань від джерела викиду, на якій буде відмічатися розрахункова максимальна концентрація?

8. Як змінюється концентрація домішки у приземному шарі атмосферного повітря вдовж осі факела викиду? Наведіть формулу розрахунку.

9. Що таке гранично допустимі викиди ГДВ?

10. Які величини входять до розрахунку ГДВ забруднюючої речовини?

11. Які фактори впливають на характер поширення забруднюючих речовин в атмосферному повітрі?

12. Які величини входять до розрахунку гранично допустимого викиду забруднюючої речовини?

## **Практичне заняття № 2**

## **Розрахунок викидів забруднюючих речовин та парникових газів в атмосферу**

*Мета заняття***:** навчити визначати кількість забруднень у викидах в атмосферу та визначати об'єми газових викидів при спалюванні палива.

### **Розрахунок викидів вихлопних газів від автотранспорту**

Під час спалювання органічного палива в енергетичних установках у атмосферне повітря разом з димовими газами надходять забруднювальні речовини та парникові гази.

За цією методикою обліковуються такі забруднювальні речовини та парникові гази: - речовини у вигляді суспендованих твердих частинок; - оксиди сірки SO<sub>2</sub>; оксиди на діоксид сірки або сірчистий ангідрид SO<sub>2</sub>; оксиди азоту NO<sub>x</sub> у перерахунку на діоксид азоту NO<sub>2</sub>; оксид вуглецю СО; важкі метали та їх сполуки; діоксид вуглецю  $CO_2$ ; метан CH<sub>4</sub>; азоту (I) оксид або оксид діазоту N<sub>2</sub>O.

Основний вплив на забруднення атмосфери міст має автотранспорт, що працює на бензині. До основних забруднюючих атмосферу речовин, які викидають рухом джерела, належать оксид вуглецю (CO) і оксиди азоту (NOx), що надходять в атмосферу тільки з вихлопними газами.

Найбільша кількість забруднюючих речовин викидається при розгоні автомобіля, особливо при швидкому, а також при русі з малою швидкістю. Вихлопні гази автотранспорту складають 60–80 % загальних викидів.

*Розрахунок викидів забруднюючих речовин та парникових газів у повітря від використання окремих видів палива транспортними засобами населення* у населених пунктах здійснюється за формулою:

$$
B_{ij} = \prod_{i \in \Pi} \cdot K_{ji} \cdot K_{ji} T_i \tag{1.36}
$$

де Віj – обсяги викидів j-тої забруднюючої речовини та парникового газу: оксиду вуглецю, аміаку, метану, оксиду азоту, сажі, діоксину азоту, діоксину сірки, свинцю, не метанових летких органічних сполук, бенз(а)пірену від використання *і*-го виду палива;

Пін**<sup>п</sup>** – річне споживання і-го виду палива (бензину автомобільного, дизельного палива, стисненого природного газу на потреби транспортних засобів у приватній власності населення, у населеному пункті;

Кjі – усереднений питомий викид j-ї забруднюючої речовини та парникового газу для транспортних засобів населення від споживання і-го виду палива;

Кjітс – коефіцієнти впливу технічного стану автотранспорту на викиди j-ї забруднюючої речовини від використання *і*-го виду палива.

Для визначення обсягів викидів забруднюючих речовин від використання різного виду палива необхідно знати:

- питомі викиди забруднюючих речовин і парникових газів;
- коефіцієнти технічного стану транспортних засобів;

 річне споживання кожного виду палива (бензину автомобільного, дизельного палива, стисненого і скрапленого природного газу) транспортними засобами у приватній власності населення, у населеному пункті.

*Розрахунок викидів забруднюючих речовин та парникових газів у повітря від громадського транспорту*

Вихідними даними для проведення розрахунків обсягів викидів забруднюючих речовин та парникових газів у повітря від громадського транспорту:

витрати палива на пробіг і транспортну роботу транспорту;

 питомі викиди забруднюючих речовин та парникових газів з одиниці використаного палива та коефіцієнти технічного стану транспорту.

Для роботи транспорту використовується бензин, дизельне паливо, зріджений нафтовий газ, стиснений природний газ.

Розрахунок обсягів витраченого палива *m*-суб'єктом господарської діяльності за групами автотранспорту у вагових одиницях здійснюють за формулою:

$$
M_{ikm} = Q_{ikm} \cdot K_i \tag{1.37}
$$

де *ikm M* – маса витраченого *і*-го виду палива *k*-ю групою автотранспорту *m*-го суб'єкта господарської діяльності, т;

*ikm Q* – кількість витраченого і-го виду палива *k* -ю групою автотранспорту m-го суб'єкта господарської діяльності одиницях об'єму, тис л або тис м<sup>3</sup>;

К<sup>і</sup> – коефіцієнти переведення у вагові одиниці *і*-го виду палива, кг/л, або кг/м<sup>3</sup>): для бензину – 0,74 кг/л; для газойлів (дизельного палива) – 0,85 кг/л;

для газу скрапленого – 0,55 кг/л; для газу стисненого – 0,59 кг/ м $^3$ .

Розрахунок викидів забруднюючих речовин та парникових газів у повітря (крім свинцю) від використання палива автотранспортом здійснюють за формулою:

$$
B_{jikm} = M_{ikm} \cdot K_{n\epsilon jik} \cdot K_{cmjik}, \qquad (1.38)
$$

де *jikm B* – обсяги викидів *j*-і забруднюючої речовини (крім свинцю) від спожитого палива *і*-го виду *k* -ю групою автотранспорту *m*-го суб'єкта господарської діяльності;

*ikm M* – обсяг спожитого палива *і*-го виду *k*-ю групою автотранспорту *m*-го суб'єкта господарської діяльності;

*пвjik K* – питомі викиди *j*-і забруднюючої речовини (крім свинцю) від використання *і*-го виду палива *k* -ю групою автотранспорту суб'єктів господарської діяльності;

*стjik K* – коефіцієнт впливу технічного стану на питомі викиди *j*-і забруднюючої речовини (крім свинцю) від використання *і*-го виду палива  $k$  -ю групою автотранспорту.

## **Розрахунок викидів забруднюючих речовин від спалювання різних видів палива**

При розрахунках забруднення атмосфери продуктами горіння необхідно враховувати їх загальні об'ємі:

*1. Розрахунок викидів твердих частинок.*

Валовий (т/рік) і максимальний разовий (г/с) викиди леткої золи та палива, що не згоріло від групи *m* одночасно працюючих апаратів, розраховують за формулами:

$$
M_{mg} = \sum_{i=1}^{m} 0.01 \cdot B_i \cdot \alpha_{\text{glu}} \cdot A_{\text{glu}} + q_{\text{glu}} \cdot \frac{Q_{\mu}}{32.7} \cdot (1 - \eta_i^{\text{ov}}), \tag{1.39}
$$

де *В<sup>і</sup>* – витрати палива в апараті, т/рік або г/с;

 $\alpha_{\text{bHH}}$  – частка леткої золи, що виноситься (при спалюванні мазуту  $\alpha_{\text{bHH}} = 1$ ); *А* – зольність палива, %;

*q*вин – втрати тепла з винесенням від неповного згоряння палива, % (у разі мазуту  $q_{\text{BHH}} = 0.02$  %);

*Q*<sup>Н</sup> – нижча теплота згоряння палива, МДж/кг;

32,7 – теплота згоряння умовного палива, МДж/кг;

# $\eta_i^{o}$ ч – ефективність уловлення твердих часток.

## *2. Розрахунок викидів оксидів сірки.*

Валовий (т/рік) і максимальний разовий (г/с) викид оксидів сірки  $SO_2$  та SO<sup>3</sup> (в перерахунку на SO2) для твердих і рідких палив від групи *m* апаратів, розраховують за формулою:

$$
M_{SO_2} = \sum_{i=1}^{m} 0.02 \cdot B_i \cdot S \cdot (1 - \eta_i^1) \cdot (1 - \eta_i^{ov}), \qquad (1.40)
$$

де 0,02 – масова частка утворюваного діоксиду сірки по відношенню до маси палива;

 $B_i$  – витрата палива (твердого або рідкого, т/рік, г/с);

S– вміст сірки у паливі, %;

 $\eta_i^1$  – частка сірки, що переходить у золу;

 $\eta_i^{ov}$  – ефективність очищення димових газів від оксиду сірки.

Валовий викид оксидів сірки (т/рік) при спалюванні газоподібних палив розраховують за формулою:

$$
M_{SO_2} = \sum_{i=1}^{m} 0.002 \cdot B_i \cdot S \cdot (1 - \eta_i^{ov}), \qquad (1.41)
$$

де  $B_i$  — витрати палива, тис м<sup>3</sup>/рік;

S – вміст сірки в паливі, г/м<sup>3</sup>.

Максимальний разовий викид оксидів сірки при спалювані газоподібних палив розраховують за формулою:

$$
M_{SO_2} = \sum_{i=1}^{m} 2 \cdot B_i \cdot S \cdot (1 - \eta_i^{o_i}), \qquad (1.42)
$$

де  $B_i$  — витрати палива, тис. м $^3$ /рік.

Вміст сірки в паливі може бути розрахований за даними про вміст сірчаних сполук у перерахунку на сірководень за формулою:

$$
S = \frac{32 \cdot C_S}{34},\tag{1.43}
$$

де 32 – молярна маса сірки, г/моль;

 $C_{\rm S}$  – концентрація сірчаних сполук, г/м<sup>3</sup>;

34 – молярна маса сірководню, г/моль.

*3. Розрахунок викидів оксиду вуглецю.*

Валовий (т/рік) і максимальний разовий (г/с) викиди оксиду вуглецю від групи *m* одночасно працюючих апаратів визначають за формулою:

$$
M_{CO} = \sum_{i=1}^{m} 0.001 \cdot B_i \cdot C_{CO}^1 \cdot (1 - q_i^{max} / 100), \qquad (1.44)
$$

де  $C_{CO}^1$  – вихід оксиду вуглецю при спалюванні палива твердого і рідкого – г/кг, газоподібного — г/м $^3$ ;

*мех*  $q_i^{\scriptscriptstyle{M\!R\!X}}$ — втрата теплоти за рахунок неповного механічного згоряння палива, %;

$$
C_{CO}^1 = \frac{q_{xix} \cdot R \cdot Q_T}{1,013},\tag{1.45}
$$

де *q* хім – втрата тепла за рахунок неповного хімічного згоряння палива, %;

*R* – умовний стехіометричний коефіцієнт утворення СО при неповному згорянні 1 молю атомів вуглецю (для твердого палива *R* = 1, для газу *R* = 0,5, для рідкого палива *R* = 0,65);

 $Q_\text{T}$  – теплота згоряння палива, МДж/кг, МДж/м $^3$ .

**Приклад 4** Розрахувати виділення забруднюючих речовин та величину гранично допустимих викидів при спалюванні твердого палива.

Вихідні дані:

- річна витрата палива *В* = 15 000 т/рік;
- час роботи установки  $T = 8000$  год/рік;
- нижча теплотвірна здатність робочої маси палива *Qн* = 23,3 МДж/кг;
- склад палива (%): вологість *W* = 10; зольність *А* = 25;
- частка механічного недопалу  $q_{\text{next}} = 4 \%$ ;
- частка хімічного недопалу *q*хім = 2 %;

– частка леткої золи, яка виноситься з топки,  $\alpha_{\text{num}}= 0.50$ ;

– частка сірки, яка переходить у золу,  $\eta^{\text{1}}\text{=}0, \!2;$ 

– ефективність очищення продуктів спалювання від сполук сірки  $\eta^{o} = 0.85;$ 

– ефективність очищення продуктів спалювання від пилу  $\eta_{\text{0}q} = 0.9$ .

*Розв'язання.* Валовий викид пилу (леткої золи та незгорілого палива):

$$
M_n = 0.01 \cdot B_i \cdot (\alpha_{\text{glu}} \cdot A_{\text{glu}} + q_{\text{glu}} \cdot \frac{Q_n}{32,7}) \cdot (1 - \eta_i^{\text{ov}}), \tag{1.46}
$$

$$
M_n = 0.01 \cdot 15000 \cdot (0.5 \cdot 25 + 2 \cdot \frac{23.3}{32.7}) \cdot (1 - 0.9) = 208.87 \text{ T/p}.
$$

Максимальний разовий викид пилу:

$$
G_n = \frac{10^3 \cdot M_n}{3,6 \cdot T},
$$
  
\n
$$
G_n = \frac{10^3 \cdot 208.87}{3,6 \cdot 8000} = 7,25 \text{ r/c}.
$$
\n(1.47)

Валовий викид оксидів сірки:

$$
M_{\rm SO} = 0.02B \cdot S(1 - \eta^1)(1 - \eta^{o\prime\prime}),
$$
  

$$
M_{\rm SO} = 0.02 \cdot 15\ 000 \cdot 2(1 - 0.2)(1 - 0.85) = 72 \text{ T/pik.}
$$

Максимальний разовий викид оксидів сірки:

$$
G_{SO} = \frac{10^3 \cdot M_{SO}}{3,6 \cdot T} = \frac{10^3 \cdot 72}{3,6 \cdot 8000} = 2,5 \text{ r/c.}
$$
 (1.48)

Кількість отримуваного оксиду вуглецю внаслідок неповного згоряння палива:

$$
C'_{CO} = \frac{q_{x\dot{\mu}a} \cdot R \cdot Q}{1,013} = \frac{2 \cdot 1 \cdot 23,3}{1,013} = 46 \text{ r/m}^3. \tag{1.49}
$$

Валовий викид оксидів вуглецю:

$$
M_{CO} = 0,001 \cdot B \cdot C_{CO}^{1} \cdot (1 - q^{\text{max}} / 100),
$$
 (1.50)  

$$
M_{CO} = 0,001 \cdot 15000 \cdot 46 \cdot (1 - 4 / 100) = 662,4 \text{ T/pik.}
$$

Максимальний разовий викид оксидів вуглецю:

$$
G_{CO} = \frac{10^3 \cdot M_{CO}}{3.6 \cdot T} = \frac{10^3 \cdot 662.4}{3.6 \cdot 8000} = 19.75 \text{ r/c.}
$$
 (1.51)

#### *Питання для самоперевірки*

1. Надати визначення терміну «Гранично допустима концентрація»;

2. Надати визначення терміну «Гранично допустимий викид (скид)»;

3. Охарактеризуйте шкідливий вплив основних забруднюючих речовин у вихлопних газах автомобілів на здоров'я людей

4. Який вплив карбон (ІІ) оксиду на живі організми?

5. Назвіть технічні заходи зменшення викидів забруднюючих речовин у вихлопних газах автомобілів

6. Назвіть організаційні заходи зменшення викидів забруднюючих речовин у атмосферне повітря від автомобілів.

## *ЗМ 2 ПОПЕРЕДЖЕННЯ ТА ОБМЕЖЕННЯ НЕБЕЗПЕЧНИХ ВПЛИВІВ ПЛАНОВАНОЇ ДІЯЛЬНОСТІ НА НАВКОЛИШНЄ СЕРЕДОВИЩЕ*

### **Практичне заняття № 3**

#### **Нормування забруднюючих речовин у водних об'єктах**

*Мета заняття:* ознайомити з методами оцінювання якості води, визначати ступень забрудненості води, здійснювати комплексне оцінювання рівня забрудненості природної води за заданою лімітуючою ознакою шкідливості, порівнювати якість води в різних водних об'єктах, в різних створах.

#### **Нормативні показники якості води**

До нормативної бази оцінювання якості води входять загальні вимоги до складу і якості води та значення ГДК речовин у воді водних об'єктів. Загальні вимоги визначають доступний склад і властивості води, які оцінюють найважливішими фізичними, узагальненими хімічними та бактеріологічними показниками. Встановлено два види нормативів. Санітарно-гігієнічні нормативи якості води (для потреб населення) та рибогосподарські нормативи.

У зазначених нормативах науково обґрунтовано допустиму концентрацію забруднюючих речовин та показники якості води (загально-фізичні, біологічні, хімічні, радіаційні), які не впливають прямо або опосередковано на життя та здоров'я населення.

До органолептичних показників якості води належать: колір, запах, смак, присмак і прозорість.

До хімічних показників води належать: лужна реакція води, сухий залишок, твердість, окисність, наявність розчиненого кисню, аміаку, нітритів і нітратів, хлоридів, сульфатів заліза.

Загальні показники якості промислових стічних вод, що скидаються у відкриті водойми господарсько-питного та культурно-побутового призначення:

1. Розчинений кисень. Кількість розчиненого кисню – не менше 4 мг/дм<sup>3</sup> у будь-який період року. Біохімічне споживання кисню (БСК). БСК – не більше 3 мг/дм<sup>3</sup> при температурі води 20 °С для водойм першої і другої категорій.

2. Завислі речовини. Вміст завислих речовин у воді водойм після скиду стічних вод не має зростати більше ніж на 0,25 і 0,75 мг/дм<sup>3</sup> для водойм першої та другої категорій, відповідно.

3. Запахи та присмаки. Інтенсивність запахів і присмаків – не більше 2 бали для водойм першої категорії.

4. Водневий показник. Значення рН після змішування води водойми із стічними водами має бути в межах 6,5 < рН < 8,5.

5. Спливаючі речовини. У стічних водах не допускається вміст мінеральних масел та інших спливаючих речовин у таких кількостях, які здатні утворювати на поверхні водойми плівку, плями тощо.

6. Мінеральний склад. Вміст неорганічних речовин для водойм першої категорії не має перевищувати за сухим залишком 1 000 мг/дм<sup>3</sup>, зокрема хлоридів — 350 мг/дм<sup>3</sup> і сульфатів — 500 мг/дм<sup>3</sup>.

7. Збудники захворювань. Наявність збудників захворювань у воді не допускається. Стічні води зі збудниками захворювань потрібно знезаражувати

після попереднього очищення. У біологічно очищених та знезаражених стічних водах колі-індекс – не більше 1 000 при вмісті залишкового хлору 1,5 мг/дм<sup>3</sup>.

8. Температура води у водоймі внаслідок скидання в неї стічних вод не має підвищуватися влітку більше ніж на 3 °С порівняно з середньомісячною температурою найтеплішого місяця року за останні десять років.

9. Отруйні речовини в стічних водах не допустимі в концентраціях, що можуть чинити прямий або опосередкований шкідливий вплив на здоров'я населення.

ГДК шкідливої речовини у воді водойми господарсько-питного та культурно-побутового водокористування – це концентрація, яка не чинить прямої або непрямої дії на організм людини впродовж всього її життя, а також не впливає на здоров'я наступних поколінь і не погіршує гігієнічних умов водокористування.

#### **Методи оцінювання якості води. Метод інтегрального**

#### **оцінювання якості води**

У гідрохімічній практиці використовують метод інтегрального оцінювання якості води за сукупністю забруднюючих речовин у ній та частотою їх виявлення.

У цьому методі для кожного інгредієнта на підставі фактичних концентрацій  $(C_i)$  розраховують бали кратності  $(K_i)$  перевищення гранично допустимої концентрації забруднюючих речовин для водойм рибогосподарського призначення ГДК<sub>ВР</sub> та повторюваність випадків перевищення ГДК $_{\rm i}$  (Н $_{\rm \Gamma\rm\scriptstyle J\rm IR}$ ), а також оцінний бал В $_{\rm i}$ .

$$
K_i = C_i / \Gamma \mathcal{J} K_i, \tag{1.52}
$$

$$
H_i = H_{\text{TRK}i} / N_i, \tag{1.53}
$$

$$
B_i = K_i \cdot H_i, \tag{1.54}
$$

де  $\rm K_i, \rm H_i, \rm B_i$  — лімітуючі показники забрудненості (ЛПЗ).

Комбінаторний індекс забрудненості розраховують як суму загальних оцінних концентрацій у воді *i*-го інгредієнта (Ci);

ГДК<sup>i</sup> – гранично допустима концентрація *i*-го інгредієнта для водойм рибогосподарського призначення;

HГДКi – кількість випадків перевищення ГДК за *i*-м інгредієнтом;

N<sup>i</sup> – загальна кількість вимірювань *i*-го інгредієнта.

Інгредієнти, для яких величина загального оцінного бала більша або дорівнює одиниці, виокремлюються як ЛПЗ.

Комбінаторний індекс забрудненості води визначають за формулою:

$$
I_k = \sum_{i=1}^n B_i \,, \tag{1.55}
$$

За величиною комбінаторного індексу забрудненості встановлюють клас забрудненості води.

### **Метод оцінювання сумарного ефекту якості води**

Точно оцінити комплексну дію шкідливих речовин у воді водойм неможливо, тому застосовують метод оцінювання сумарного ефекту впливу на санітарний стан водойми кількох шкідливих речовин за умовою:

$$
\frac{C_1}{\Gamma \mathcal{J} K_1} + \frac{C_2}{\Gamma \mathcal{J} K_2} + \dots + \frac{C_n}{\Gamma \mathcal{J} K_n} \le 1, \tag{1.56}
$$

де  $C_1$ ,  $C_2$ ,  $C_n$  – концентрація шкідливих речовин у воді водойм, мг/дм<sup>3</sup>;

 $\Gamma \mu K_1$ ,  $\Gamma \mu K_2$ ,  $\Gamma \mu K_n$  – гранично допустимі концентрації, мг/дм<sup>3</sup>.

Якість води та порівняння сучасного стану водного об'єкта зі встановленими в минулі роки характеристиками оцінюють, використовуючи індекс забрудненості води (ІЗВ) за гідрохімічними показниками. Цей індекс є формальною характеристикою і розраховується усередненням як мінімум п'яти індивідуальних показників якості води водного об'єкта. Обов'язковими для врахування є:

– концентрація розчиненого у воді кисню;

– показник кислотності рН;

– величина біологічного споживання кисню (БСК).

При здійсненні контролю за станом вод та стоків використовують фізичні, хімічні, біологічні та органолептичні методи. Фізичні методи використовують для визначення прозорості, каламутності, кількості завислих частинок та електропровідності води. Хімічні методи використовують для визначення кислотності, лужності, вмісту у воді металів, солей, органічних та синтетичних речовин. Бактеріологічний аналіз здійснюють за допомогою біотестування.

# **Комплексне оцінювання рівня забрудненості води за заданою лімітуючою ознакою шкідливості**

Для визначення ступеня забрудненості води використовують чотири критерії шкідливості, за кожним з яких сформовано певну групу речовин і специфічних показників якості води:

– критерій санітарного режиму  $(W_c)$  враховує розчинений кисень, БПК<sub>5</sub>, ХПК і специфічні забруднення, що нормуються за впливом на санітарний режим;

– критерій органолептичних властивостей  $(W_{\phi})$  враховує запах, завислі речовини, ХСК і специфічні забруднення, що нормуються за органолептичною ознакою шкідливості;

– епідеміологічний критерій  $(W_e)$  враховує небезпеку мікробного забруднення;

– критерій небезпеки санітарно-токсикологічного забруднення  $(W_{cr})$ враховує ХПК і специфічні забруднення, що нормуються за санітарнотоксикологічною ознакою.

Одні й ті самі показники можуть входити водночас до кількох груп шкідливості. Комплексну оцінку вираховують окремо для кожної лімітуючої ознаки шкідливості (далі – ЛОШ) за формулами:

$$
W = 1 + \frac{i}{n} = \frac{n}{n},
$$
\n(1.57)

$$
\delta_i = \frac{C_i}{N_i},\tag{1.58}
$$

де *W* – комплексна оцінка рівня забруднення води за даною ЛОШ;

*n* – кількість показників, що використовуються для розрахунків;

 $N_i$  – нормативне значення одиничного показника (найчастіше  $N_i = \Gamma \mathcal{I} K_i$ );

δ*<sup>і</sup>* – кратність перевищення фактичної концентрації *i* -го інгредієнта у воді (Сі) до нормативного значення одиничного показника.

Якщо δ*<sup>і</sup>* < 1, тобто концентрація менше нормативної, то приймається δ*і* = 1. За відповідними формулами розраховують вміст розчиненого кисню і завислих речовин. Розчинений кисень нормується за нижнім рівнем значення, тобто його вміст має бути меншим за 4 мг/дм<sup>3</sup>, тому при < 4 мг/дм<sup>3</sup> для нього прийнято:

$$
\delta_i = 1 + 10 \cdot \frac{(N_i - C_i)}{N_i},\tag{1.59}
$$

Оскільки самі по собі розраховані показники ні про що не говорять, до формул пропонується традиційна класифікаційна таблиця діапазонів значень комплексних оцінок W (табл. 1.1).

Таблиця 1.1 – Ступінь забруднення водойм залежно від значень комплексних показників W

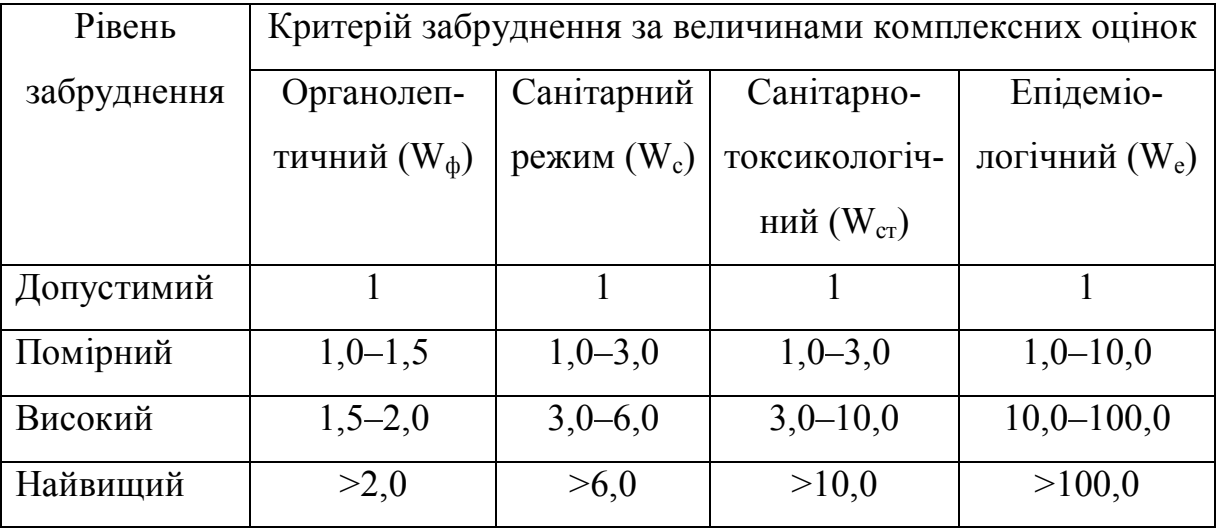

**Приклад 5** Визначити ступінь забруднення води за санітарнотоксикологічним показником. Вихідні дані для розрахунку критерію, що враховує небезпеку санітарно-токсикологічного забруднення, наведено у таблиці 1.2.

Таблиця 1.2 – Вихідні дані для розрахунку критерію, що враховує небезпеку санітарно-токсикологічного забруднення

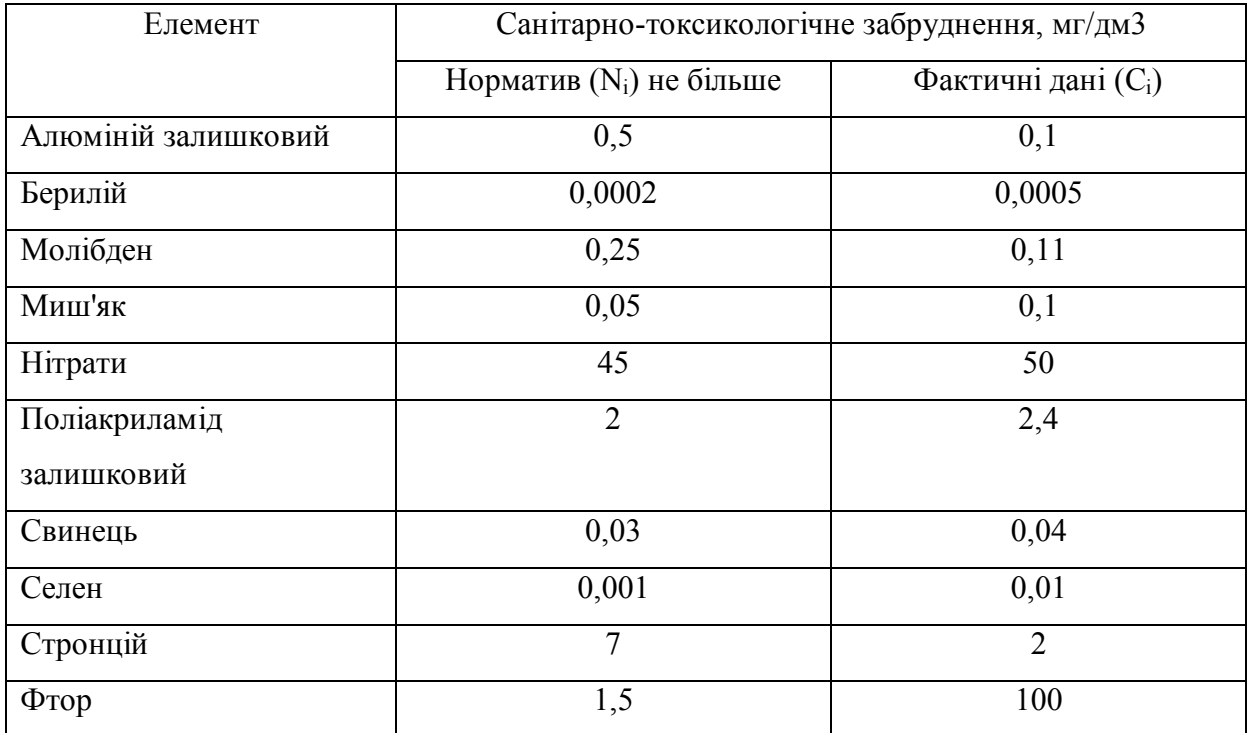

*Розв'язання.* Ступінь забруднення води за санітарно-токсикологічним показником визначається за формулами (1.57) – (1.58):

$$
\delta_1 = \frac{0,5}{0,1} = 5, \ \delta_2 = \frac{0,0005}{0,0002} = 2,5, \quad \delta_3 = \frac{0,11}{0,25} = 0,44,
$$
\n
$$
\delta_4 = \frac{0,1}{0,05} = 2, \ \delta_5 = \frac{50}{45} = 1,1, \quad \delta_6 = \frac{2,4}{2} = 1,2, \quad \delta_7 = \frac{0,04}{0,03} = 1,3,
$$
\n
$$
\delta_8 = \frac{0,01}{0,001} = 10, \ \delta_9 = \frac{2}{7} = 0,28,
$$
\n
$$
\delta_{10} = \frac{100}{1,5} = 66,6,
$$
\n
$$
W = 1 + \frac{(5-1) + (2,5-1) + (2-1) + (1,1-1) + (1,2-1) + (1,3-1) + (10-1) + (66,6-1)}{10} = 8,77.
$$

*Висновок.* Cтупінь забрудненості є занадто високим і потребує спеціальних заходів очищення.

#### *Питання для самоконтролю*

1. Назвіть основні нормативні показники якості води.

2. Що таке ефект сумації? Як він використовується під час оцінки якості води?

3. Що таке індекс забрудненості води?

4. Що таке комбінаторний індекс забрудненості?

5. Які показники (ознаки) шкідливості використовують при нормуванні якості води?

6. Характеристика лімітуючих показників шкідливості (ЛПШ) водойм.

## **Практичне заняття № 4**

### **НОРМУВАННЯ ЗАБРУДНЮЮЧИХ РЕЧОВИН В ҐРУНТІ**

*Мета заняття:* ознайомитись з нормативними положеннями оцінки небезпеки від забруднення ґрунту та опанувати методику розрахунку основного показника забрудненості ґрунтів; ознайомитись з основними положеннями щодо нормування якості продуктів харчування та навчитись практично визначати забрудненість харчових продуктів техногенними забруднюючими речовинами.

### **Нормативні показники якості ґрунту**

Принцип нормування вмісту хімічних сполук в ґрунті заснований на припущенні, що надходження цих сполук в організм біологічних істот, а переважно в організм людини і тварин, відбувається через контактуючі з ґрунтом середовища. Для визначення допустимого рівня забруднення ґрунту було встановлено норматив  $\Gamma\mu K_{\text{rn}}$  для орного шару ґрунту.

Гранично допустима концентрація шкідливої речовини в орному шарі грунту (ГД $K_{\text{rn}}$ ) – це така концентрація, яка не справляє прямого або опосередкованого негативного впливу на контактуючі з ґрунтом середовища (атмосфера та гідросфера), на здоров'я людини, а також на самовідновлювану властивість ґрунту.

Нормативи ГДК<sub>гр</sub> розроблено для речовин, що можуть мігрувати в атмосферне повітря або ґрунтові води, знижувати врожайність або погіршувати якість сільськогосподарської продукції, а також продуктів харчування рослинного походження.

Крім того, оцінюється санітарний стан ґрунту за хімічними, ентомологічними (чисельність комах), гельмінтологічними (чисельність гельмінтів) та бактеріологічними (мікроорганізми, які викликають захворювання людини та домашніх тварин) показниками.

За ступенем шкідливості хімічні речовини за умови їх систематичного проникнення у ґрунт розташовуються в такій послідовності:

- пестициди та їх метаболіти;
- важкі метали;
- мікроелементи;
- нафтопродукти;
- сірчисті сполуки;
- речовини органічного синтезу та ін.

Значення ГДК деяких хімічних речовин в ґрунтах наведено в таблиці А.2 (дод. А).

## **Встановлення гранично допустимої кількості хімічних речовин у**

### **ґрунтах**

### *Оцінювання рівня хімічного забруднення ґрунтів*

Рівень забруднення оцінюють показниками, розробленими за суміщення геохімічних та гігієнічних досліджень міських середовищ. Таким показниками є коефіцієнт концентрації хімічного елемента і сумарний показник забрудненості Zс. Коефіцієнт концентрації хімічного елемента визначають як відношення реального вмісту хімічного елемента в ґрунті до фонового вмісту цього ж елемента

$$
K_c = \frac{C}{C_{\phi}}, \quad \text{afo} \qquad K_c = \frac{C}{\Gamma \mathcal{J} K}, \tag{1.60}
$$

де C – реальний вміст певного хімічного елемента в ґрунті, мг/кг;

 $C_{\phi}$  – фоновий вміст певного хімічного елемента в ґрунті, мг/кг;

ГДКгр – гранично допустима концентрація забруднюючої речовини в ґрунті, мг/кг.

Оскільки ґрунти доволі часто забруднені кількома елементами, то для них розраховують сумарний показник забрудненості, що відображає комплексний ефект впливу всієї групи елементів:

$$
Z_c = (\sum_{i=1}^{n} Kc_i) - (n-1), \qquad (1.61)
$$

де  $Z_c$  – сумарний показник забрудненості ґрунтів;

*Kсi* – коефіцієнт концентрації *i*-го хімічного елемента в пробі ґрунту;

n – кількість врахованих хімічних елементів.

Сумарний показник забрудненості може бути визначений як для всіх елементів однієї проби, так і для ділянки території за геохімічною вибіркою.

Небезпечність забруднення ґрунтів комплексом хімічних елементів оцінюють за показником  $Z_c$ , користуючись шкалою, градація якої розроблена на підставі вивчення стану здоров'я населення, яке мешкає на територіях з різними рівнями забрудненості ґрунтів (табл. А.3, дод. А).

Важливим елементом комплексу заходів щодо збереження ґрунтів є гігієнічне регламентування їх забруднення. При цьому термін «гранично допустима кількість речовини, що забруднює ґрунти» означає частку хімічної речовини, що забруднює ґрунт (мг/кг) і не чинить прямої або опосередкованої дії, виключаючи віддалені наслідки для навколишнього природного середовища та здоров'я людини.

Крім ГДК застосовують показник орієнтовно допустимої кількості (ОДК) забруднюючої ґрунти хімічної речовини, яку визначають розрахунковим методом.

## **Приклад 6**

Розрахувати сумарний показник забруднення ґрунтів та, користуючись таблицею А.3 (дод. А), визначити категорію забрудненості ґрунту. Ґрунт в населеному пункті одночасно забруднений кількома хімічними інгредієнтами, їх концентрація (мг/кг) становить: нітрати – 390, фториди – 67, суперфосфат – 290, миш'як – 18.

*Розв'язання.* Сумарний показник забруднення ґрунтів хімічними інгредієнтами розраховується за формулою (1.61):

$$
Z_c = \frac{390}{130} + \frac{290}{200} + \frac{67}{10} + \frac{18}{20} - (4 - 1) = 11,125.
$$

При Zc ≤16 категорія забруднення ґрунту допустима.

Відповідь: Показник забруднення ґрунту дорівнює 11,225; категорія забруднення в населеному пункті – допустима. Такий показник відповідає найнижчому рівню захворюваності дітей та мінімуму функціональних відхилень у дорослого населення.

### *Екологічне оцінювання ґрунтів населених пунктів*

Ґрунти в силу своїх природних властивостей здатні накопичувати значну кількість забруднюючих речовин. На територіях населених пунктів можливий перенос забруднюючих речовин із ґрунтів у повітря і води, що може безпосередньо впливати на здоров'я населення. Тому для міських (селітебних) територій доцільний санітарно-гігієнічний підхід до вибору критеріїв екологічної оцінки ґрунтів.

На територіях населених пунктів переважає промислове забруднення ґрунтів. У числі токсичних речовин антропогенного походження значна роль належить важким металам (ВМ): хрому, нікелю, кадмію, свинцю й ін., а також нафтопродуктам і поліциклічним ароматичним вуглеводням (ПАВ). Росту забруднення ґрунтів сприяє радіація, викликана аваріями на АЕС, атомними вибухами, витоками з реакторів, порушенням правил поховання радіоактивних відходів.

Критерієм і найважливішим нормативом, що дозволяє оцінити ступінь забруднення ґрунту хімічними речовинами, є ГДК забруднюючих речовин.

При оцінюванні сумарного забруднення ґрунтового покриву при числі речовин менше восьми використовується безрозмірний показник (БПЗ):

$$
BT3 = \sum_{i=1}^{n} C_i / TAK_i, \qquad (1.62)
$$

де *C<sup>i</sup>* – концентрація *i*-гo інгредієнта в ґрунті, мг/кг ґрунту;

*ГДК<sup>і</sup>* – гранично допустима концентрація *i*-гo інгредієнта в ґрунті, мг/кг ґрунту;

*n* – число інгредієнтів, що враховуються.

### **Нормування забруднення харчових продуктів**

В організм людини з їжею надходять не тільки поживні речовини, а й сторонні хімічні речовини. З їжею надходить до 95 % пестицидів, тоді як з водою – 4,7 і з атмосферним повітрям – 0,3 %. Нітрати та нітрити до 70 % в організм людини потрапляють найчастіше з продуктами рослинного походження, а решта – з водою та продуктами тваринного походження. Радіонукліди (приблизно до 94 %) надходять з продуктами харчування, а решта – з водою та повітрям. Забруднення потрапляють у продукти харчування з некондиційної сировини з сільськогосподарської продукції, вирощеної за недосконалими технологіями. У разі використання недосліджених добрив (мінеральних чи органічних), нераціонального їх внесення чи зрошування угідь забрудненими стічними водами хімічні речовини в підвищеній кількості надходять у продукцію рослинництва й тваринництва, а з нею − в харчові продукти.

З метою запобігання утворенню шкідливих речовин та зменшенню їх кількості в харчових продуктах слід чітко виконувати агротехнічні заходи і вимоги технологічних регламентів, що забезпечить вирощування якісної сировини та виготовлення з неї якісних харчових продуктів. Необхідно уникати утворення нових шкідливих речовин у процесі технологічної та кулінарної обробки й зберігання, у недопусканні змін харчової цінності, смаку, аромату та
інших органолептичних властивостей продуктів харчування внаслідок дії сторонніх речовин.

Забруднення харчових продуктів зумовлюють харчові отруєння, які поділяють на бактеріальні, небактеріальні та мікотоксикози.

Бактеріальні отруєння – це токсикоінфекційні отруєння, спричинені мікроорганізмами групи сальмонел. Ці захворювання виникають у результаті споживання заражених мікробами м'ясних, молочних, рибних та рослинних продуктів, яєць качок та гусей тощо. До бактеріальних отруєнь належать також отруєння, спричинені стафілококами. Ці захворювання пов'язані зі вживанням недоброякісних продуктів (молока, сиру, консервів, кондитерських виробів, морозива тощо).

Небактеріальні отруєння пов'язані з потраплянням у харчові продукти хімічних отруйних речовин та радіонуклідів. Наприклад, пестициди потрапляють із сільськогосподарськими продуктами (зерном, овочами та фруктами), деякі важкі метали (свинець, мідь, цинк, ртуть та ін.)

Санітарно-гігієнічне нормування забрудненості харчових продуктів стосується головним чином пестицидів, важких металів та деяких аніонів (наприклад нітратів). Надмірна кількість нітратів у харчових продуктах становить велику небезпеку для здоров'я людини. Людина порівняно легко переносить дозу 150–200 мг нітратів за добу, 500 мг – гранично допустима доза, а 600 мг за добу – доза, токсична для дорослої людини. Для грудних дітей токсичною є доза 10 мг за добу.

У таблиці Б.1 (дод. Б) наведено максимально допустимі piвні (МДР) нітратів у плодоовочевій продукції, затверджені МОЗ України з

Мікотоксикози – це отруєння, спричинені мікотоксинами, які потрапляють в організм з харчовими продуктами.

Під час розробки нормативів ГДК шкідливих речовин у харчових продуктах (ГДК<sub>хп</sub>) враховують дані токсикології та гігієнічного нормування цих речовин у повітрі, воді, ґрунті, а також інформацію про природний вміст різних хімічних елементів у харчових продуктах.

Гранично допустима концентрація (допустима залишкова кількість) шкідливої речовини у харчових продуктах – це концентрація шкідливої речовини, яка впродовж необмеженого часу (при щоденному впливі) не спричинює захворювань або відхилень у стані здоров'я людини.

## **Приклад 7**

Користуючись даними таблиць Б.1 – Б.3 (дод. Б), зробити висновок щодо наявності забруднення харчових продуктів нітратами, важкими металами та радіоактивними речовинами. За даними, наведеними у таблиці 1.3, визначити забрудненість продуктів шкідливими речовинами.

Таблиця 1.3 – Вміст забруднювачів у продуктах харчування

| Продукти         | Нітрати,          | Мідь, | Цинк,             | Цезій, | Стронцій-90,              |
|------------------|-------------------|-------|-------------------|--------|---------------------------|
|                  | $M\Gamma/K\Gamma$ | MT/KT | $M\Gamma/K\Gamma$ | Бк/кг  | $E$ <sub>K</sub> $\Gamma$ |
| Картопля (рання) | 315               | 3     | 5,6               | 75     |                           |
| Морква (рання)   | 580               | 2,5   | 4,0               | 45     |                           |
| Яблука           | 78                | 6,7   | 8,1               | 50     |                           |
| Сухофрукти       |                   | 9,4   | 10,2              | 1 200  |                           |
| Молоко згущене   |                   |       |                   | 590    | 19                        |

*Розв'зання.* Рівень вмісту нітратів у продуктах (картопля, морква та яблука) аналізується за допомогою таблиці Б.1 (дод. Б). Перевищення максимально допустимого значення спостерігається у картоплі (315 мг/кг при нормі вмісту нітратів 240 мг/кг) та яблуках (78 мг/кг при нормі вмісту нітратів 60 мг/кг).

Для аналізу забруднення важкими металами (у даному прикладі мідь та цинк) використовується таблиця Б.2 (дод Б). Визначається перевищення ГДК мiдi у яблуках (6,7 мг/кг при нормі вмісту міді 5 мг/кг ) й сухофруктах (9,4 мг/кг при нормі вмісту міді 5 мг/кг,) та невелике перевищення ГДК цинку у сухофруктах ( 10,2 мг/кг при нормі вмісту цинку 10,2 мг/кг).

Для аналізу вмісту у харчових продуктах радіонуклідів використовується таблиця Б.3 (дод Б). Згідно її даних можливо зробити висновок, що за цезієм-

137 є перевищення допустимого рівня тільки у картоплі (75 Бк/кг при нормі радіонукліду 60 Бк/кг), а за стронцієм-90 – в молоці згущеному (19 Бк/кг при нормі радіонукліду 18,5 Бк/кг).

*Відповідь.* Забрудненими шкідливими речовинами є картопля (нітрати, цезій-137), яблука (нітрати, мідь), сухофрукти (мідь, цинк), молоко згущене (стронцій-90).

### **Нормування показників накопичення відходів**

Лімітування розташування твердих промислових відходів (розробку проектів лімітів розташування) виконують на підставі «Тимчасових правил охорони навколишнього природного середовища від відходів виробництва і споживання».

#### *Джерела утворення відходів та їх класифікація*

В Україні накопичено близько 20 млрд т виробничих відходів, їх переробка та утилізація є однією з актуальних проблем захисту довкілля від шкідливих речовин.

Усі види промислових відходів поділяють на тверді, рідкі та газоподібні. Тверді відходи класифікують за трьома категоріями: промислові, сільськогосподарські та відходи міського господарства (побутові).

Оскільки тверді відходи скидають на ґрунт контрольованих та неконтрольованих звалищ, полігонів тощо або захоронюють у ґрунті, важливе значення мають показники нормативів гранично допустимих концентрацій токсичних речовин у ґрунті (ГДК<sub>г</sub>).

#### *Показники накопичення відходів*

ГДК хімічної речовини в орному шарі ґрунту – це кількість речовини, що не повинна спричиняти прямого або опосередкованого негативного впливу на ґрунт та інші компоненти довкілля, а найважливіше – на здоров'я людей. Водночас ГДК шкідливих речовин мають сприяти самоочищенню ґрунту. У разі відсутності ГДК<sub>г</sub> забрудненість оцінюють зіставленням вмісту хімічних речовин у забруднених (досліджуваних) і контрольних зразках ґрунту.

Обґрунтовуючи ГДК<sub>г</sub>, орієнтуються на основні показники, визначають експериментально:

− МА – міграційний атмосферний показник шкідливості, що характеризує перехід хімічної речовини з органічного шару ґрунту в атмосферу, мг/м;

− MB – міграційний водний показник шкідливості, що характеризує перехід хімічної речовини з орного шару ґрунту в ґрунтові та поверхневі води, мг/дм $^3$ ;

− ТВ – транслокаційний водний показник, що характеризує перехід із орного шару ґрунту через кореневу систему в зелену масу та плоди рослин, мг/кг;

− ЗС – загальносанітарний показник шкідливості, що характеризує вплив хімічної речовини на самоочисну здатність ґрунту та ґрунтовий мікробіоценоз, мг/кг.

Значення ГДК для різних хімічних речовин, що містяться в промислових відходах, наведено в таблиці В.1 (дод. В).

Якщо ГДК відоме, можна розрахувати клас небезпеки (токсичності) відходів. Згідно з методичними рекомендаціями для визначення токсичності промислових відходів їх поділяють на IV класи токсичності:

I – надзвичайно небезпечні;

II – високо небезпечні;

III – помірно небезпечні;

IV – малонебезпечні.

Критерієм для визначення класу небезпеки відходів є індекс токсичності  $K_i$ , що визначають за формулою:

$$
K_i = \frac{\Gamma \mu K_i}{(k_p + g_s)},\tag{1.63}
$$

де ГДК<sup>і</sup> – гранично допустима концентрація в ґрунті токсичної хімічної речовини, що міститься у відході;

 $k_p$  – безрозмірний коефіцієнт, що характеризує розчинність речовини у воді;

g<sup>в</sup> – вміст цього компонента в загальній масі відходів.

Розрахувавши значення *K<sup>i</sup>* для деяких компонентів відходів, вибирають 1–3 основних компоненти, що мають мінімальне значення *K<sup>i</sup>* .

Сумарний індекс токсичності (небезпеки) *Kсум* визначають за формулою

$$
K_{cym} = \frac{1}{n^2} \sum_{i=1}^{n} K_i , \qquad (1.64)
$$

де n – кількість компонентів, n < 3.

За відомими значенням *Kсум* встановлюють клас токсичності (табл. 1.4).

Таблиця 1.4 – Класи токсичності шкідливих речовин

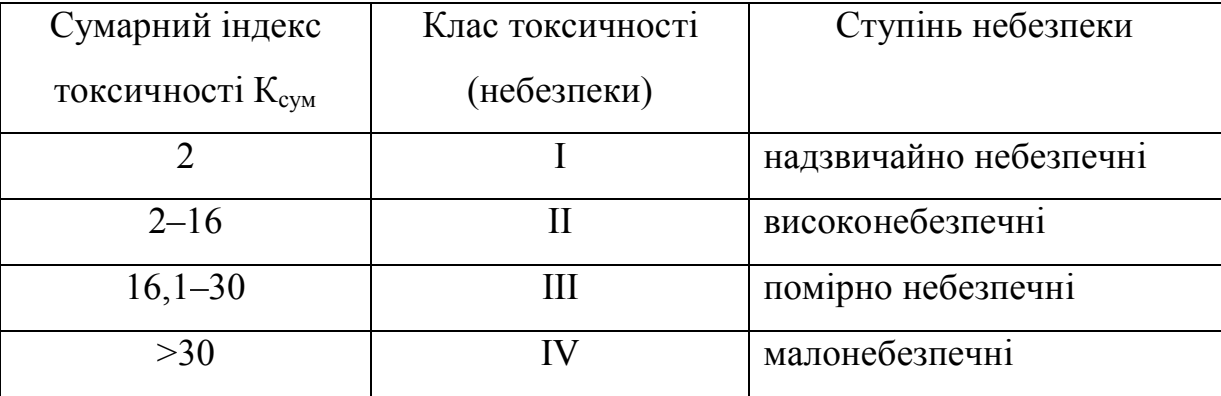

Якщо для конкретних речовин відсутні дані ГДК у ґрунті, коефіцієнт *K<sup>і</sup>* розраховують за формулою:

$$
K_i = \frac{\lg(\mathcal{I}\mathcal{I}\mathcal{I}_{50})}{(k_p + 0.1 \cdot k_a + g_e)},
$$
\n(1.65)

де *ЛД<sup>50</sup>* – середня летальна доза речовини залежно від маси тіла людини, мг/кг;

k<sup>л</sup> – коефіцієнт леткості цього компонента в частках одиниці (для С<sub>Cl</sub> P<sub>нас</sub>= 112,2 мм рт. ст., звідки k<sub>л</sub>= 112,2·760<sup>-1</sup> = 0,15).

Знаючи К<sup>і</sup> , визначають *Kсум*.

У цьому випадку класам небезпеки відповідають такі значення Кі:

I – менше 1,3; II – 1,2–3,3; III – 3,3–10; IV – понад 10.

За відсутності значень ГДК у ґрунті та ЛД<sub>50</sub> для деяких речовин, що є компонентами відходів, і при наявності даних з ГДК речовин для повітря робочої зони, а також відповідних класів небезпеки, користуються умовною величиною ЛД<sub>50</sub>.

Класи небезпеки речовин для повітря робочої зони та відповідні умовні величини ЛД<sub>50</sub> наведено в таблиці 1.5.

Проби ґрунту відбирають на ділянці площею 25 м<sup>2</sup> у 3–5 точках по діагоналі з глибини 0,25 м, а при визначенні впливу забруднень на ґрунтові води пробу беруть з глибини 0,75–2,0 м у кількості 0,2–1,0 кг.

Таблиця  $1.5 -$ Класи небезпеки у повітрі робочої зони та величини ЛД $_{50}$ 

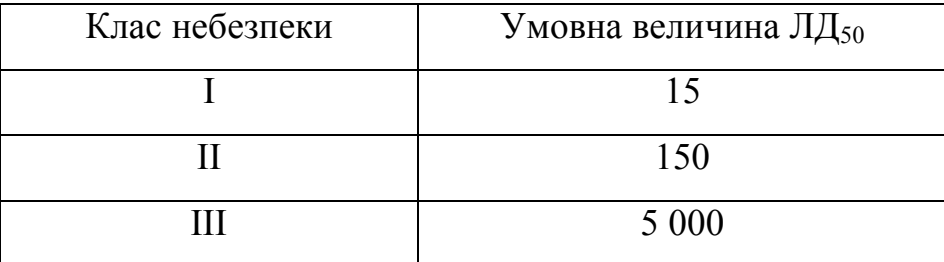

Рівень накопичення відходів на території підприємства встановлюють за двома показниками:

 гранична кількість токсичних промислових відходів на території підприємства;

гранично допустимий вміст токсичних сполук у промислових відходах.

Гранична кількість відходів на території підприємства – це така їх кількість, яку можна розмістити за умови, що можливе накопичення шкідливих речовин у повітрі не перевищує 30 % ГДК у повітрі робочої зони, тобто ГДК. Граничну кількість визначають шляхом:

 вимірювання (визначення) вмісту токсичних речовин у повітрі з урахуванням ефекту сумації;

• отримання середньо зваженої концентрації  $(C_{c3})$  поділом її на відповідне значення  $0,3$  ГД $K_{p3}$ .

Якщо це відношення більше 1, тобто

$$
\frac{C_{cs}}{0.317 \frac{1}{K_{ps}}} > 1,\tag{1.66}
$$

то кількість відходів, що знаходяться на території, є граничною і їх необхідно негайно вилучити. Граничний вміст токсичних сполук у відходах визначає клас небезпечності цих відходів.

#### *Питання до самоконтролю*

1. Які нормативи розроблені для визначення допустимого рівня забруднення ґрунту?

2. За якими показниками оцінюють санітарний стан ґрунтів?

3. Які основні речовини-забруднювачі негативно впливають на якість продуктів харчування?

4. В чому проявляється шкідлива дія на здоров'я людини забруднюючих речовин? Вплив забруднення ґрунтів на здоров'я людини.

## **Практичне заняття № 5**

## **Розробка нормативів гранично допустимих скидів шкідливих речовин у поверхневі водні об'єкти**

#### **Обговорення теоретичних питань у вигляді бесіди**

Основа бесіди:

1. Водний кодекс України. Відомості Верховної Ради, 2021, № 50, ст.397.

2. Наказ Міністерства екології та природних ресурсів України від 12.04.2018 № 116, Про затвердження форми заяви для отримання дозволу на спеціальне водокористування

## **Гранично допустимий скид**

Однією з гострих проблем природокористування є проблема екологічного регулювання. Вирішення цієї проблеми можливо за рахунок реалізації різноманітних підходів, зокрема – обмеження скидів забруднювальних речовин у водні об'єкти на основі обов'язкового дотримання стандартів якості води.

Основним нормативом скидів забруднюючих речовин є гранично допустимий скид.

Гранично допустимий скид (ГДС) – це максимально допустима маса речовин у стічних водах, що потрапляють в об'єми водовідведення за одиницю часу. ГДК у даному пункті водного об'єкта з установленим режимом має забезпечити якість води в контрольному пункті у межах норми.

ГДС – межа витрат стічних вод і концентрації в них шкідливих домішок. ГДС встановлюють з урахуванням ГДК шкідливих речовин у місцях водокористування (залежно від виду водокористування), асимілюючої спроможності водного об'єкта, перспектив розвитку регіону і оптимального розподілу шкідливих речовин, що скидають, поміж водокористувачами, які скидають стічні води. ГДС встановлюють для кожного джерела забруднення і кожного виду шкідливих домішок з урахуванням їх комбінованої дії. В основі визначення ГДС (за аналогією з ГДВ) лежить методика розрахунку концентрацій забруднюючих речовин, створюваних джерелом у контрольних пунктах – розрахункових створах – з урахуванням їх розбавлення, вкладу інших джерел, перспектив розвитку (проектування джерела забруднення) тощо.

ГДС визначають для всіх категорій водокористування як добуток максимальних годинних витрат стічних вод  $(M^3/r$ од) на концентрацію в них забруднюючих речовин  $\rm C_{cr}$  (г/м $^3$ ) згідно з формулою:

$$
\Gamma \mathcal{A} C = C_{cm} \cdot q \,,\tag{1.67}
$$

Відповідно до «Санітарних правил і норм охорони поверхневих вод» від забруднень для скидання стічних вод у межах міста чи населеного пункту встановлюють на рівні відповідних ГДК.

Концентрацію забруднюючої речовини у стічній воді визначають за формулою:

$$
C_{cm} = \frac{\gamma \cdot Q}{q} \left( \frac{\gamma \mu}{K} - C_{\phi} \right) + \frac{\gamma \mu}{K} \,,\tag{1.68}
$$

де Q – відповідно витрати води і стічних вод у водному об'єкті;

 $\gamma$  – коефіцієнт змішування;

С<sup>ф</sup> – фонова концентрація шкідливої речовини у водному об'єкті до скиду стічних вод.

Допустима концентрація забруднюючої речовини у стічній воді (Cex) має відповідати умові, за якої  $C_{cr} < \Gamma \Box K$ :

Якщо  $C_{\varphi_{\text{a}}\kappa\tau} \geq \Gamma \pi K$ , то скидання стічних вод неприпустиме. Гранично допустимий скид визначають за формулою:

$$
\Gamma \mathbf{AC} = C_{\text{ex}} \cdot q. \tag{1.69}
$$

Величина ГДС має гарантувати досягнення встановлених норм якості води (санітарних та рибогосподарських) за найгірших умов розбавлення у водному об'єкті.

Розробка та обґрунтування нормативів ГДС забруднюючих речовин проводиться у такій послідовності:

Етап 1. Ознайомлення із водогосподарською ситуацією, отримання вихідних даних.

Етап 2. Правове та методичне обґрунтування схеми і моделі розрахунку нормативів ГДС забруднюючих речовин.

Етап 3. Визначення розрахункових умов та розрахунок нормативів ГДС забруднюючих речовин.

Етап 4. Розробка плану заходів щодо досягнення (дотримання) нормативів ГДС забруднюючих речовин.

Нормативи ГДС встановлюються одночасно з отриманням дозволу на спеціальне водокористування.

#### *Питання для самоконтролю*

1. Гранично допустимі скиди (ГДС).

2. Погодження гранично-допустимого скиду у водойми з місцевими органами охорони природи.

3. Основні етапи розробки нормативів ГДС забруднюючих речовин.

## *ЗМ 3 ПРАВОПОРУШЕННЯ ТА ВІДПОВІДАЛЬНІСТЬ У СФЕРІ ОЦІНКИ ВПЛИВУ НА ДОВКІЛЛЯ*

#### **Практичне заняття № 6**

# **Визначення розмірів (кордонів) санітарно-захисної зони з урахуванням рози вітрів**

*Мета заняття:* ознайомити з терміном санітарно-захисна зона; яке значення вона має для збереження чистого довкілля людини, як відбувається проектування санітарно-захисних зон при будівництві та реконструкції промислових об'єктів.

Санітарно-захисна зона (СЗЗ) – територія навколо потенційно небезпечного підприємства, в межах якої заборонено проживання населення та ведення господарської діяльності, розміри якої встановлюються проєктною документацією відповідно до державних нормативних документів. Санітарнозахисні зони створюються навколо об'єктів, які є джерелами виділення шкідливих речовин, запахів, підвищених рівнів шуму, вібрації, ультразвукових і електромагнітних хвиль, іонізуючих випромінювань тощо, з метою відокремлення таких об'єктів від територій житлової забудови, зниження рівня забруднення атмосферного повітря до встановлених меж.

Для промислових підприємств СЗЗ розташовують з підвітряного боку і засаджують деревами та чагарниками, що мають бактерицидні властивості і можуть поглинати шкідливі викиди.

# **Розміри санітарно-захисних зон для промислових підприємств та**

## **інших об'єктів**

Розміри санітарно-захисної зони (м) встановлюються у санітарних нормах проєктування для промислових підприємств, залежно від характеру виробництва, потужності. Для підприємств і установ, які є джерелами виділення в навколишнє середовище виробничих шкідливостей (хімічних, фізичних, біологічних), згідно із санітарною класифікацією встановлені мінімальні розміри санітарно-захисних зон від 50 до 1 000 м з урахуванням ступеня забрудненості поблизу виробництва.

Згідно з санітарними нормами проєктування підприємств, виділяють п'ять класів промислових об'єктів. Розміри СЗЗ залежно від класу промислового об'єкту наведено в таблиці Г.1 (дод. Г).

Прийняті розміри СЗЗ необхідно уточнювати з урахуванням напрямку вітрів залежно від результатів розрахунку забруднення атмосфери від вказаного джерела.

Відстань від джерела викидів до зовнішніх меж СЗЗ за напрямком румбів з урахуванням рози вітрів визначають за формулою:

$$
L = L_0 \cdot \frac{P}{P_0},\tag{1.70}
$$

де  $L_0$  – розрахунковий розмір ділянки місцевості у даному напрямку, де концентрація шкідливих речовин перевищує ГДК, м,

Р – середньорічна повторюваність напрямку вітрів даного румбу, %,

Р<sup>0</sup> – повторюваність вітрів одного румбу.

Наприклад, у випадку восьми-румбової рози вітрів  $P_0 = 100/8 = 12.5$  %

## **Визначення границь санітарно-захисних зон**

Визначення розмірів СЗЗ зводиться до комплексного розрахунку розсіювання шкідливих речовин, що виділяються всіма джерелами, з урахуванням сумації їхньої дії та наявності забруднень, створюваних сусідніми підприємствами та транспортом. Отримані розміри санітарно-захисних зон уточнюються як у бік збільшення, і у бік зменшення залежно від рози вітрів району розташування підприємства

Розрахунок та побудова СЗЗ підприємства проводиться у два етапи.

### **Приклад розрахунку санітарно-захисної зони**

#### *Вихідні дані*:

Клас небезпеки підприємства ІІІ.

Середньорічна повторюваність напрямків вітрів наведена у таблиці 1.6

Таблиця 1.6 – Середньорічна повторюваність напрямків вітрів

| Πн | ПнС | ПдС | Пд | ПдЗ |     | ПнЗ |
|----|-----|-----|----|-----|-----|-----|
|    |     |     |    |     | 1 V |     |

*І етап. Побудова рози вітрів.*

Щоб уточнити границі СЗЗ підприємства, необхідно спочатку побудувати розу вітрів.

Побудову рози вітрів здійснюють у такому порядку:

1. На аркуші формату А4 у верхньому правому кутку накресліть лінії, що перетинаються, які показують основні та проміжні сторони горизонту. Підпишіть назви сторін горизонту (рис. 6.1 а).

2. Розрахуйте відношення  $P/P_0$  та результати занесіть до таблиці 1.7.

Таблиця 1.7 – Розрахункова таблиця

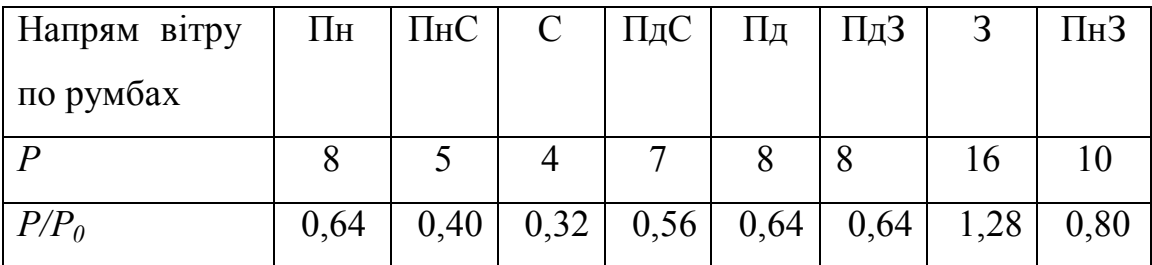

3. Отримані значення (відрізки) відкладіть у довільному масштабі від центру убік, за напрямами основних румбів, пропорційно повторюваності вітру даного напрямку та поставте крапки (див. рис. 1.1, а).

4. Отримані точки вітрів, зазначені на сторонах горизонту, послідовно з'єднайте лінією (див. рис. 1.1, а).

5. За побудованою розою вітрів визначте переважні вітри. Відповідно до збудованої рози вітрів видно (див. рис. 6.1, а), що переважають західні вітри.

*ІІ етап. Побудова СЗЗ підприємства.*

СЗЗ будують у середині того ж аркуша формату А4, де і розташована роза вітрів. Для цього:

1. У центрі аркуша обведіть межі підприємства, використовуючи «Картусхему підприємства», видану викладачем відповідно до умови завдання.

2. Виберіть умовний центр підприємства і накресліть лінії, що перетинаються і які показують основні та проміжні сторони горизонту. Підпишіть назви сторін горизонту (рис. 1.1, б).

3. Використовуючи формулу (1.70), розрахуйте значення *L<sup>і</sup>* та результати занесіть до таблиці 1.8.

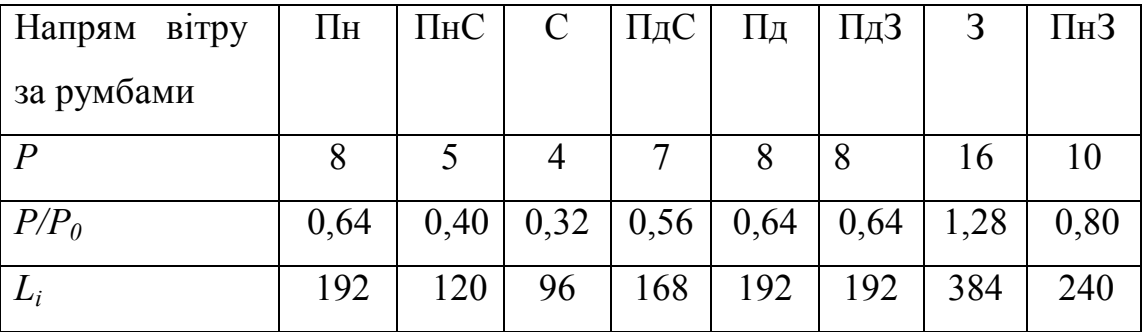

Таблиця 1.8 – Розрахункова таблиця

Оскільки у завданні зазначено, що підприємство відноситься до Ш класу небезпеки, то  $L_0 = 300$  м.

4. Отримані значення *Lі* відкладіть відповідно до масштабу, вказаного на карті-схемі підприємства (наприклад, М 1:10 000, тобто в 1 см 10 000 см або в 1 см 100 м) від границі підприємства у бік, за напрямами, протилежними відповідному румбу (наприклад, північний вітер викликає відхилення факела викиду у південну зону і т.п.).

5. Отримані точки, зазначені на сторонах горизонту, послідовно з'єднайте лінією (див. рис. 1.1 б).

### **Виконання практичних завдань**

Використовуючи вихідні дані із завдань для практичних робіт №1, №2, визначити відстань  $(L_0)$  від джерела викиду, де концентрація забруднювача (СО, SO2, NOх) перевищує ГДК та дорівнює ГДК. Після цього розрахувати розмір СЗЗ. Наступним кроком є визначення відповідності розрахованої СЗЗ санітарним нормам. У разі, якщо розрахована СЗЗ перевищує санітарні норми, слід надати рекомендації щодо проведення заходів для досягнення санітарних норм.

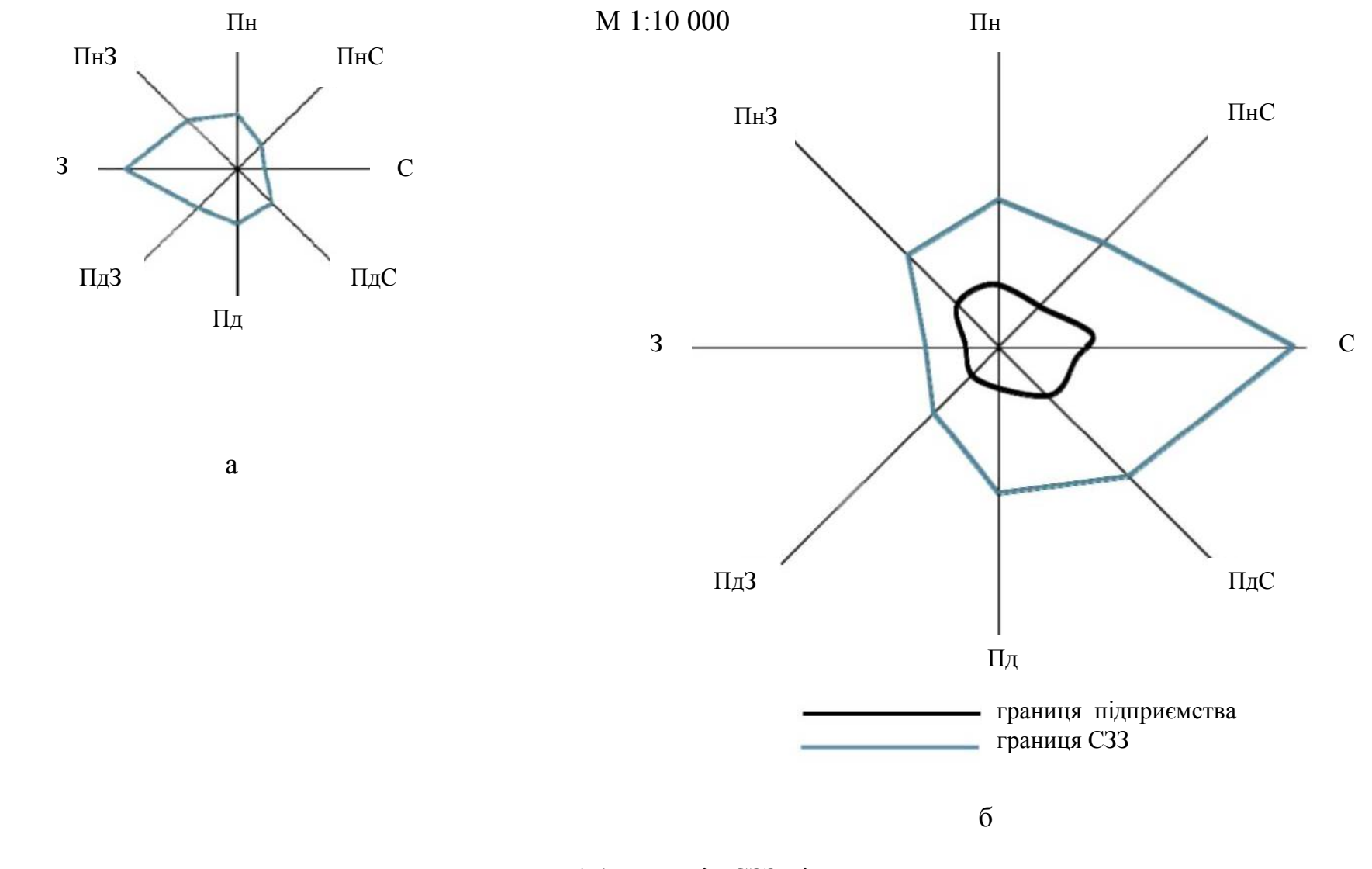

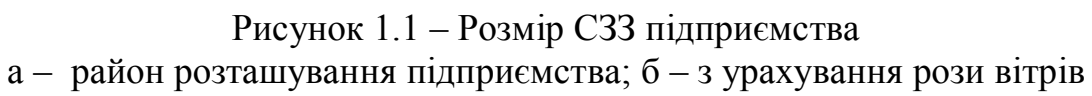

#### *Питання для самоконтролю*

1. Які підприємства відносять до найбільш небезпечних промислових об'єктів?

2. Дати характеристику санітарно-захисній зоні і визначити як розташовують такі зони біля промислових об'єктів.

3. Скільки класів СЗЗ виділяють за санітарними нормами і залежно від яких факторів?

## **Практичне заняття № 7**

## **Визначення обсягу досліджень та рівня деталізації інформації, що підлягає включенню до звіту до звіту із оцінки впливу на довкілля**

*Мета заняття:* ознайомити з порядком передачі документації на оцінку впливу на довкілля та вимогами до її складу; визначати відповідність об'єктів оцінки впливу на довкілля вимогам екологічного законодавства.

#### **Обговорення теоретичних питань у вигляді бесіди**

Основа бесіди:

Постанова КМУ від 13 грудня 2017 р. № 1010, Про затвердження критеріїв визначення планованої діяльності, яка не підлягає оцінці впливу на довкілля, та критеріїв визначення розширень і змін діяльності та об'єктів, які не підлягають оцінці впливу на довкілля/

Закон України Про оцінку впливу на довкілля. Відомості Верховної Ради (ВВР), 2017, № 29, ст.315.

#### **Виконання практичних завдань**

На основі Постанови КМУ від 13 грудня 2017 р. № 1010, Про затвердження критеріїв визначення планованої діяльності, яка не підлягає оцінці впливу на довкілля, та критеріїв визначення розширень і змін діяльності та об'єктів, які не підлягають оцінці впливу на довкілля та індивідуального варіанту до практичної роботи (табл. Д.1, дод. Д) визначити плановану діяльність, яка не підлягає оцінці впливу на довкілля.

Надати характеристику досліджуваної планової діяльності та аналіз її впливу на довкілля, зокрема, опис планової діяльності, у якому: представити матеріали щодо фізико-географічно розташування чи розміщення об'єкта проектування; зазначити основні напрями діяльності; надати опис характеристик діяльності протягом виконання підготовчих і будівельних робіт та провадження планованої діяльності; надати опис основних характеристик планованої діяльності, які планується використовувати (відомості щодо технологічного устаткування); представити оцінку за видами або кількістю очікуваних відходів, викидів (скидів), забруднення води, повітря, ґрунту та надр, шумового, вібраційного, світлового, теплового та радіаційного забруднення, а також випромінення, які виникають у результаті виконання підготовчих і будівельних робіт та провадження планованої діяльності

#### *Питання для самоконтролю*

1. Надати визначення «планова діяльність».

2. Що передбачає оцінка впливу на довкілля?

3. Яку інформацію має включати звіт про ОВД?

4. В які органи суб'єкт господарювання подає звіт про ОВД?

5. Хто видає висновок з оцінки впливу на довкілля?

6. Що визначає висновок з оцінки впливу на довкілля?

7. Для якої планової діяльності проведення оцінки впливу на довкілля є обов'язковим?

8. На підставі яких показників визначається допустимість чи обґрунтовується недопустимість провадження планованої діяльності та визначаються екологічні умови її провадження?

9. Яка планова діяльність не підлягає оцінці впливу на довкілля?

10. Яка планова діяльність та об'єкти віднесені до першої категорії?

#### **Практичне заняття № 8**

#### **Стратегічна екологічна оцінка**

**Мета заняття:** ознайомити з нормативно-правовими актами у сфері стратегічної екологічної оцінки (СЕО) і оцінки впливу на довкілля (ОВД); з'ясувати сутність стратегічної екологічної оцінки як інструменту збалансованого (сталого) розвитку; засвоїти базові поняття та принципи СЕО; вивчити можливості та переваги СЕО.

#### **Виконання практичних завдань**

Необхідно оцінити звіт про СЕО:

1. Визначте, хто підготував звіт про СЕО і на основі яких нормативноправових актів.

2. Проаналізуйте, чим інформація у звіті про СЕО відрізняється від екологічного аналізу, проведеного в межах розроблення стратегії, планів і програм.

3. Визначте, чи усі аспекти СЕО відображені у звіті про СЕО.

Для оцінки екологічної ситуації в регіоні потрібно використовувати регіональні доповіді про стан навколишнього природного середовища та екологічні паспорти областей, розміщені на офіційному сайті Міністерства екології та природних ресурсів України (http://www.menr.gov. ua/index.php/dopovidi/regionalni) і на сайтах департаментів екології та природних ресурсів обласних державних адміністрацій (наприклад, на сайті Департаменту екології та природних ресурсів Львівської обласної державної адміністрації: URL: http://www.ekologia.lviv.ua).

#### Додаткова література

1. Стратегія розвитку Харківської області на 2021–2027 роки : проект : сайт. – Режим доступу, вільний (дата звернення: 17.02.2023). – Назва з екрана https://kharkivoda.gov.ua/oblasna-derzhavna-administratsiya/strukturaadministratsiyi/strukturni-pidrozdili/717/102538.

2. Звіт про стратегічну екологічну оцінку Стратегії розвитку Харківської області на період до 2021-2027 роки і плану заходів на 2021-2023 роки з реалізації стратегії розвитку Харківської області на 2021-2027 роки : проект. сайт. – Режим доступу вільний (дата звернення: 17.02.2023). – Назва з екрана https://kharkivoda.gov.ua/oblasna-derzhavna-administratsiya/strukturaadministratsiyi/strukturni-pidrozdili/717/102538.

#### *Питання для самоконтролю*

- 1. Визначення поняття «стратегічна екологічна оцінка».
- 2. Що є основними складовими стратегічної екологічної оцінки (СЕО)?
- 3. Головна мета СЕО?
- 4. В чому основні відмінності СЕО від ОВД?
- 5. Якими є основні етапи СЕО?
- 6. Хто має проводити СЕО?
- 7. У чому полягає участь громадськість у процесі СЕО?

8. Які чинники змін антропогенного чи природного характеру мають бути в центрі уваги експертів СЕО?

#### **Практичне заняття № 9**

## **Порядок проведення громадських слухань у процесі оцінки впливу на довкілля**

*Мета заняття:* навчити користуватися нормативною та законодавчою базою для розробки матеріалів оцінки впливів на довкілля (ОВД); аналізувати інформацію щодо складання окремих підрозділів розділу ОВД; складати окремі підрозділи розділу ОВД для певного об'єкта або ситуації, на основі існуючих вимог законодавства готувати та подавати документи на оцінку впливу на довкілля.

#### **Актуалізація опорних знань**

1. Закон України «Про оцінку впливу на довкілля» (Відомості Верховної Ради України, 2017, № 29, ст.315).

2. Постанова КМУ від 13 грудня 2017 р. № 989 «Про затвердження Положення про участь громадськості у прийнятті рішень у сфері охорони довкілля».

3. Закон України «Про стратегічну екологічну оцінку», від 20.03.2018 № 2354-VIII.

#### **Виконання практичних завдань**

**Завдання 1.** Підготовка повідомлення про планову діяльність, яка підлягає оцінці впливу на довкілля.

**Завдання 2**. Підготовка «Оголошення про початок громадського обговорення звіту з оцінки впливу на довкілля»

Документи оформлюються згідно з варіантом, що отриманий від викладача. Пакет документів містить у собі узагальнені дані про підприємство, данні про джерела впливу на навколишнє середовище на підприємстві, характеристика рівнів впливу діяльності підприємства на стан навколишнього середовища, належність планованої діяльності до першої чи другої категорії видів діяльності та об'єктів, які можуть мати значний вплив на довкілля та підлягають оцінці впливу на довкілля.

#### *Питання для самоконтролю*

1. З якою метою проводиться громадське обговорення у процесі ОВД?

2. Які права є у громадськості під час обговорення у процесі здійснення оцінки впливу на довкілля?

3. Хто зобов'язаний забезпечити громадське обговорення у процесі здійснення оцінки впливу на довкілля.

4. В якій формі проводиться громадське обговорення планованої діяльності після подання звіту з оцінки впливу на довкілля?

5. Основні етапи підготовки та організації громадських слухань

6. Навіщо залучати громадськість до прийняття рішень щодо проблем країни або міста?

7. В які терміни проводиться громадське обговорення планованої

діяльності після подання звіту з оцінки впливу на довкілля?

8. Хто складає звіт про громадське обговорення і яку інформацію він має містити у собі?

9. Хто несе витрати, пов'язані з проведенням громадського обговорення?

10. В який термін оприлюднюється оголошення про початок громадського обговорення?

11. Яку інформацію має містити оголошення про початок громадського обговорення звіту з оцінки впливу на довкілля?

# **Практичне заняття № 10 РОЗРОБКА ЗАХОДІВ, СПРЯМОВАНИХ НА ЗАПОБІГАННЯ НЕГАТИВНОГО ВПЛИВУ НА ДОВКІЛЛЯ**

*Мета заняття:* ознайомити з порядком розроблення, структурою та змістом регіональних та загальнодержавних програм моніторингу довкілля, заходами, спрямованими на запобігання негативного впливу на довкілля; навчити розробляти природоохоронні заходи для мінімізації шкідливих впливів проєктованої діяльності.

#### **Обговорення теоретичних питань**

Впливи, які буде відчувати довкілля, поділяються на первинні та вторинні, короткострокові та довгострокові, позитивні та негативні, інтегральні (кумулятивні). Залежно від типу та масштабу впливу, обирають метод його пом'якшення. Пом'якшення – це результат спеціальних заходів, які плануються для максимального зменшення небажаного впливу на довкілля від запропонованої господарської діяльності.

Методами можливого пом'якшення очікуваних впливів є комплекс природоохоронних заходів, які спрямовані на наближення території запроектованої діяльності (як під час будівництва, так і експлуатації об'єкта) до нормативного стану. Ці заходи поділяються так:

 охоронні – моніторинг території зон впливів проектованої діяльності, система оповіщення населення;

 захисні – технологічні (ресурсозбереження, очистка, повторне використання та екологічно безпечне поховання відходів, використання екологічно чистих та безпечних технологій), заплановані (функціональне зонування, створення захисних екранів, споруд, озеленення тощо), захист окремих об'єктів впливів;

 відновлювальні – усунення наднормативних впливів, нормалізація стану окремих компонентів довкілля;

 компенсаційні – компенсація невідновних втрат від проектованої діяльності шляхом проведення заходів щодо рівноцінного покращення стану природного та соціального середовищ або грошове відшкодування цих втрат.

#### **Виконання практичних завдань**

Базуючись на результатах виконання попередніх практичних робіт, необхідно:

1. Розробити комплекс природоохоронних заходів для мінімізації шкідливих впливів запропонованої діяльності, відповідно до варіанту роботи (табл. 7.1), типу заходу та середовища.

2. Скласти план-графік природоохоронних заходів (табл. 10.1).

3. Надати опис залишкових впливів – тих, що неможливо уникнути.

4. Зробити висновок, про ступінь зменшення негативних впливів, у результаті впровадження запропонованих природоохоронних заходів.

5. Визначити ступінь екологічного ризику проектованої діяльності.

Таблиця 10.1 – План-графік виконання природоохоронних заходів

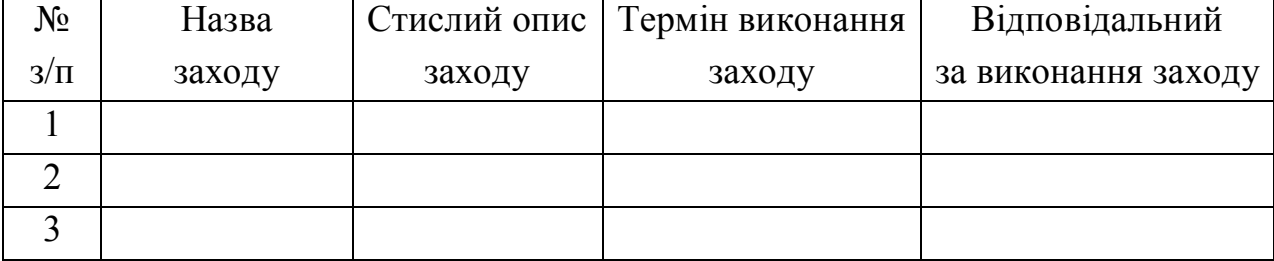

#### *Питання для самоконтролю*

- 1. Структура і склад матеріалів розділу оцінки впливу на довкілля.
- 2. Процедура проведення оцінки впливу на довкілля.

3. Умови і підстави проведення державної оцінки впливу на довкілля.

## **2 РЕКОМЕНДАЦІЇ ДО ВИКОНАННЯ КОНТРОЛЬНОЇ РОБОТИ (для здобувачів заочної форми навчання)**

Навчальним планом при вивченні дисципліни «Оцінка впливу об'єктів будівництва та цивільної інженерії на навколишнє середовище» для здобувачів заочної форми навчання передбачено виконання контрольної роботи «Нормування та регулювання викидів шкідливих речовин в атмосферу»

Виконанню контрольної роботи має передувати вивчення рекомендованих джерел навчальної і наукової літератури та нормативноправових документів.

Контрольна робота складається з теоретичної та практичної частини. Кількісна оцінка за цей вид роботи визначається з урахуванням виконання етапів роботи, обсягу виконання роботи та глибини розкриття теми, а також оформлення роботи згідно з вимогами.

У контрольній роботі необхідно навести зміст роботи, посилання на літературні джерела, які були використані при написанні роботи. Контрольна робота повинна мати таку структуру:

- $\bullet$  Зміст.
- $\bullet$  Вступ.
- Основна частина.
- Висновки.
- Список джерел.
- Додатки (за наявності).

Метою контрольної роботи є освоєння прийомів оцінки впливу на довкілля та методики розробки нормативів гранично допустимих викидів (ПДВ)

Виконання контрольної роботи здійснюють за вихідними даними, які здобувач отримує від викладача (табл. Е.1, дод Е).

Відповідно до завдання потрібно виконати розрахунок максимальних приземних концентрацій  $(C_M)$  для  $SO_2$ ,  $NO_2$ ,  $CO$  та сажі, розрахувати відстань ( $X_{\tau}$ ) по осі факела, на якій вони досягаються. Отримані значення ( $C_M + C\phi$ ) порівняти з величиною  $\Gamma\mu K_{M,n}$  та побудувати границі санітарно-захисної зони промислового підприємства з урахуванням рози вітрів. У випадку перевищення ГДК<sub>м.р.</sub> необхідно розрахувати відстань (X) в метрах, на якій концентрація ( $C_M + C\phi$ ) буде дорівнювати ГДК або кількість циклонів, або необхідну висоту труби котельні.

### **ПРИКЛАД РОЗРАХУНКУ**

Вихідні дані подані в таблицях 2.1-2.3

#### Таблиця 2.1 – Вихідні дані щодо котельні

| Висота    | Діаметр  | Темпера-                   | $O6°$ єм     | Концентрації забруднень,                      |                 |                |      |  |
|-----------|----------|----------------------------|--------------|-----------------------------------------------|-----------------|----------------|------|--|
| труби     | труби    | тура                       | викиду       | виміряні в трубах (газах, що                  |                 |                |      |  |
| $(H)$ , M | $(D)$ ,M | викиду                     | $V_1, M^3/c$ | відходять) котелень $(C)$ , мг/м <sup>3</sup> |                 |                |      |  |
|           |          | $T_{\Gamma}$ , $^{\circ}C$ |              | SO <sub>2</sub>                               | NO <sub>2</sub> | CO <sub></sub> | сажа |  |
|           |          |                            |              | двоокис                                       | двоокис         | окис           |      |  |
|           |          |                            |              | сірки                                         | азоту           | вуглецю        |      |  |
| 29,5      | 1,5      | 160                        | 8,3          | 520                                           | 72              | 290            | 58   |  |

Таблиця 2.2 – Фонові концентрації шкідливих речовин на ділянці

#### будівництва (експлуатації котельні)

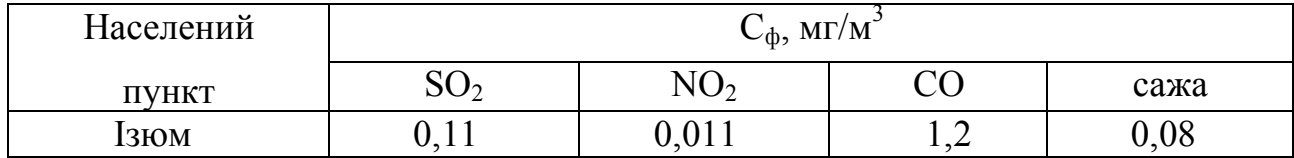

| Населений<br>ПУНКТ |    |                |               | Середньо річна повторюваність вітрів<br>(роза вітрів) |    |          |    |          | $T_{B}$ <sup>o</sup> C<br>темпера-<br>тура<br>ЗОВНІШН. | коефіцієнт<br>стратифі-<br>кації |
|--------------------|----|----------------|---------------|-------------------------------------------------------|----|----------|----|----------|--------------------------------------------------------|----------------------------------|
|                    | Πн | $ \prod_{H}C $ | $\mathcal{C}$ | $ \Pi_{\mathrm{A}}C $                                 | Пд | $\Pi$ дЗ | 3  | $\Pi$ H3 | повітря                                                |                                  |
| <b>13ЮМ</b>        |    |                | 18            | 7                                                     |    |          | 19 | 8        | 26,9                                                   | 180                              |

Таблиця 2.3 – Роза вітрів на ділянці будівництва (експлуатації котельні)

*Розв'язання.* Виконуємо розрахунок маси викиду в атмосферу за кожною шкідливою речовиною:

$$
M^{SO_2} = C^{SO_2} \cdot V_1 \cdot 10^{-3}, \text{ r/c.}
$$
  
\n
$$
M^{SO_2} = 520 \cdot 8, 3 \cdot 10^{-3} = 4,316 \text{ r/c.}
$$
  
\n
$$
M^{NO_2} = C^{NO_2} \cdot V_1 \cdot 10^{-3}, \text{ r/c.}
$$
  
\n
$$
M^{NO_2} = 72 \cdot 8, 3 \cdot 10^{-3} = 0,5976 \text{ r/c.}
$$
  
\n
$$
M^{CO} = C^{CO} \cdot V_1 \cdot 10^{-3}, \text{ r/c.}
$$
  
\n
$$
M^{CO} = 290 \cdot 8, 3 \cdot 10^{-3} = 2,407 \text{ r/c.}
$$
  
\n
$$
M^{casei} = C^{casei} \cdot V_1 \cdot 10^{-3}, \text{ r/c.}
$$
  
\n
$$
M^{casei} = 58 \cdot 8, 3 \cdot 10^{-3} = 0,4814 \text{ r/c.}
$$

Розрахунок  $\Delta T$  (різниці температур):

$$
\Delta T = T_{\rm c} - T_{\rm s},
$$

де  $T_z$  – температура газу, що відходить  $T_z = 160 \degree C$  (за завданням);

*Т<sup>в</sup>* – температура навколишнього повітря; для розрахунку прийнята середня температура зовнішнього повітря о 13 годині найбільш спекотного місяця року; для м. Ізюм  $\Gamma_{\rm B} = 26.9 \text{ °C}$  [4].

$$
\Delta T = 160 - 26.9 = 133.1 \text{ °C}.
$$

Розрахунок середньої швидкості виходу газоповітряної суміші (газів, що відходять) з гирла джерела викиду проводиться за формулою:

$$
\omega_{0} = \frac{4 \cdot V_{1}}{\pi \cdot D^{2}}, \text{ m/c},
$$

$$
\omega_{0} = \frac{4 \cdot 8.3}{3.14 \cdot 1.5^{2}} = 4.6992 \text{ M/c}.
$$

Розрахунок параметра *f*, проводиться за формулою:

$$
f = 1000 \cdot \frac{\omega_0^2 \cdot D}{H^2 \cdot \Delta T}
$$
  

$$
f = 1000 \cdot \frac{4,6992^2 \cdot 1,5}{29,5^2 \cdot 133,1} = 0,286 \text{ M/c-rpaA}
$$

Розрахунок безрозмірного параметра *m* при *f* < 100 визначається за формулою:

$$
m = \frac{1}{0.67 + 0.1 \cdot \sqrt{0.286 + 0.34 \cdot \sqrt[3]{0.286}}} = 1.0554
$$

Розрахунок безрозмірного параметра *V<sup>M</sup>* проводиться за формулою:

$$
V_M = 0,65 \cdot \sqrt[3]{\frac{V_1 \cdot \Delta T}{H}},
$$
  

$$
V_M = 0,65 \cdot \sqrt[3]{\frac{8,3.133,1}{29,5}} = 2,1746 \text{ m/c}.
$$

Безрозмірний параметр *п* при *V<sup>M</sup>* > 2 дорівнює 1.

Розрахунок максимальної приземної концентрації шкідливих речовин проводиться за формулою:

$$
C_{_{M}}=\frac{A\cdot M\cdot F\cdot m\cdot n\cdot \eta}{H^{2}\cdot \sqrt[3]{V_{1}\cdot \Delta T}},
$$

де  $\eta = 1 - \mu \pi$ я випадку рівної або слабко пересіченої місцевості з перепадом, що не перевищує 50 м/км;

*А* – коефіцієнт стратифікації, А = 180;

*М* – швидкість осідання частинок.

$$
C_{_{M}}^{SO_{2}} = \frac{180 \cdot 4,316 \cdot 1 \cdot 1 \cdot 1,0554 \cdot 1,0}{29,5^{2} \cdot \sqrt[3]{8,3 \cdot 133,1}} = 0,0911 \text{ m/s}^{3},
$$
  

$$
C_{_{M}}^{NO_{2}} = \frac{180 \cdot 0,5976 \cdot 1 \cdot 1 \cdot 1,0554 \cdot 1,0}{29,5^{2} \cdot \sqrt[3]{8,3 \cdot 133,1}} = 0,0126 \text{ m/s}^{3},
$$

$$
C_{_{M}}^{^{CO}} = \frac{180 \cdot 2,407 \cdot 1 \cdot 1 \cdot 1,0554 \cdot 1,0}{29,5^{2} \cdot \sqrt[3]{8,3 \cdot 133,1}} = 0,0508 \text{ mN/m}^{3},
$$
  

$$
C_{_{M}}^{_{casei}} = \frac{180 \cdot 0,4814 \cdot 3 \cdot 1 \cdot 1,0554 \cdot 1,0}{29,5^{2} \cdot \sqrt[3]{8,3 \cdot 133,1}} = 0,0305 \text{ mN/m}^{3},
$$

де  $F_{\text{caxi}} = 3$ , а  $F_{\text{rasiis}} = 1$ .

З переліку шкідливих речовин, що викидаються з труби котельні, ефектом сумації дії володіють діоксид азоту та діоксид сірки.

Визначаємо приведену до діоксиду азоту концентрацію цих речовин, оскільки діоксид азоту належить до найвищого (другого) класу небезпеки:

$$
C_{_{\mathcal{M}}}^{_{np\text{us.NO}_2}} = C_{_{\mathcal{M}}}^{NO_2} + \left(C_{_{\mathcal{M}}}^{SO_2} \cdot \frac{\Gamma \mathcal{J} K_{_{\mathcal{M}.p}}^{NO_2}}{\Gamma \mathcal{J} K_{_{\mathcal{M}.p.}}^{SO_2}}\right),
$$
  

$$
C_{_{\mathcal{M}}}^{_{np\text{us.NO}_2}} = 0.0126 + \left(0.0911 \cdot \frac{0.085}{0.5}\right) = 0.0281 \text{ M} \Gamma/\text{M}^3.
$$

ГДК максимальні разові для шкідливих речовин *ГДК<sup>м</sup>*. *<sup>р</sup>* (діоксид азоту та діоксид сірки), мг/м $^3$  наведено у таблиці А.1 (дод.А)

Перевіряємо умову  $C_{\mu}^{n} + C_{\phi}^{n} \le \frac{\Pi \mathcal{A}}{M} K_{\mu, p}^{n}$ *n*  $C_{\mu}^{n} + C_{\phi}^{n} \leq \Pi \mathcal{A} K_{\mu, p}^{n}$  $C_{\phi}^{NQ_2} = 0.0281 + 0.011 = 0.039$  $C_{\mu}^{NQ_2} + C_{\phi}^{NQ_2} = 0.0281 + 0.011 = 0.039 \text{ m} \text{m/m}^3 < \Pi \text{J} \text{J} \text{K}_{\mu, p}^{NQ_2} = 0.085 \text{ m} \text{m/m}^3.$  $C_{\mu}^{CO} + C_{\phi}^{CO} = 0.0508 + 1.2 = 1.2508 \text{ mV/m}^3 < \frac{\Pi \text{J/K}_{\mu,p}^{CO}}{1.2 \text{ mV/m}^3} = 3.0 \text{ mV/m}^3.$  $C_{\mu}^{caseri} + C_{\phi}^{caseri} = 0,0305 + 0,08 = 0,1105 \,\text{mr/m}^3 < \frac{\text{H/K}_{\mu,p}^{caseri}}{\text{H/K}_{\mu,p}^{caseri}} = 0,15 \text{ mr/m}^3.$ 

### **Розрахунок гранично-допустимого викиду**

Для оксиду вуглецю гранично-допустимий викид (**ГДВ)** складе (є дотримання ГДК по СО):

$$
\Gamma \chi B_{CO} = M_{CO} = 2,407 \text{ r/c} = 75,9071 \text{ T/pik}.
$$

Заходи щодо досягнення ГДК<sub>м.р</sub> на межі санітарно-захисної зони по сажі, діоксиду сірки та діоксиду азоту можуть бути технологічними, санітарнотехнічними, архітектурно-планувальними.

У цьому прикладі розв'язання задачі розглядається організація санітарнозахисної зони залежно від результатів розсіювання для діоксиду азоту.

Ефективність уловлювання сажі Е циклонами ЦН-24 дорівнює згідно з каталогом 80 % (або 0,8), тоді:

$$
\Gamma \chi B_{\text{caseri}} = M_{\text{caseri}} - (M_{\text{caseri}} \cdot E)
$$

$$
\Gamma \chi B_{\text{caseri}} = 0,4814 - (0,4814 \cdot 0,8) = 0,0963 \text{ r/c} = 3,0369 \text{ r/pik.}
$$

## **Розрахунок безпечної відстані до житлової забудови**

для NO<sub>2</sub> **і** SO<sub>2</sub>

Розрахунок відстані по осі факела викиду від джерела викиду  $X<sub>r</sub>$  на якому досягається величина максимальної концентрації приземної  $C_{\text{M}}$ проводиться за формулою:

$$
X_{M} = d \cdot H.
$$

Оскільки в даному прикладі *V<sup>м</sup> > 2* м/с, величину допоміжного параметра *d* визначаємо за формулою (1.18):

$$
d = 7 \cdot \sqrt{2,1746} \cdot (1 + 0,28 \cdot \sqrt[3]{0,286}) = 12,2273.
$$

 $X_u = 12,2273 \cdot 29,5 = 360,7054$  *M* (для газів SO<sub>2</sub> i NO<sub>2</sub>).

Для сажі F = 3, тоді за формулою (1.19) при *F* 2 :

$$
X_{M} = \frac{(5-3)}{4} \cdot 12,2273 \cdot 29,5 = 180,3527 \text{ m}.
$$

## **Побудова меж санітарно-захисної зони для NO<sup>2</sup> та SO<sup>2</sup>**

Використовуючи вихідні дані щодо рози вітрів, обчислюємо розміри санітарно-захисної зони за восьми румбами:

$$
L_i = L_0 \cdot \frac{P}{P_0},
$$

де Li – безпечна відстань по і-ому румбу;

$$
L_0 = X
$$
,  $P_0 = 12.5$  %.

Для газів SO2, NO<sup>2</sup> безпечна відстань *Х =* 360,7054 м.

Таблиця 2.4 – Розрахункова таблиця для газів  $SO_2$ ,  $NO_2$  (безпечна відстань *X =* 360,7054 м)

| Напрям      | Πн     | ПнС    |        | IдC   | Πд     | ПдЗ    |        | ПнЗ    |
|-------------|--------|--------|--------|-------|--------|--------|--------|--------|
| вітру<br>3a |        |        |        |       |        |        |        |        |
| румбами     |        |        |        |       |        |        |        |        |
|             |        | 12     | 18     |       |        |        | 19     |        |
| $P/P_0$     | 0,64   | 0.96   | .44    | 0,56  | ,04    | ∼.     | 1.52   | 0,64   |
| Li          | 230,85 | 346,28 | 519,42 | 202,0 | 375,13 | 432,85 | 548,27 | 230,85 |

Для сажі, безпечна відстань *Х=* 180,3527 м.

Таблиця 2.5 – Розрахункова таблиця для сажі (безпечна відстань  $X= 180, 3527$  M)

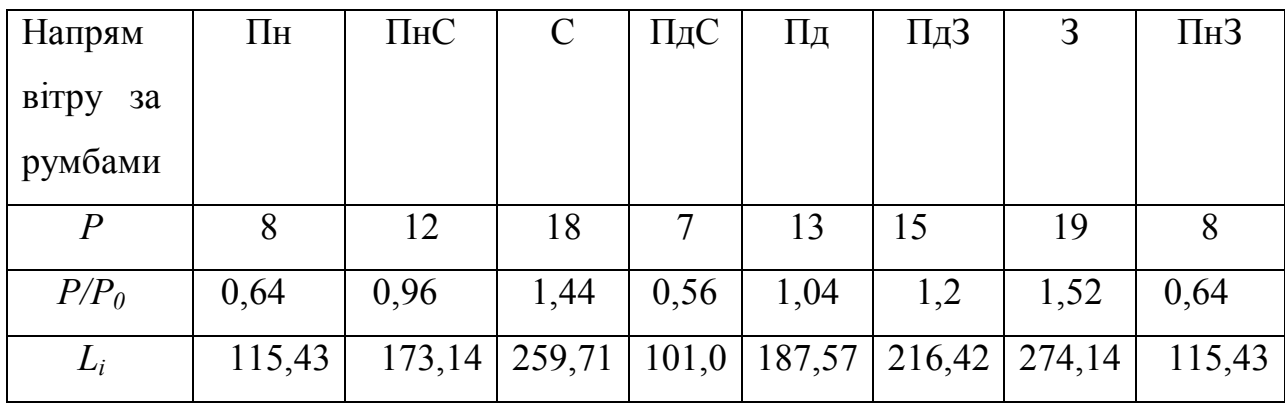

#### **Опис креслення санітарно-захисної зони**

Троянду вітрів та СЗЗ підприємства наведено на рисунку 2.1. Проводимо вісім основних напрямів вітру та відкладаємо відстань *L<sup>і</sup>* , враховуючи, що північний вітер зміщує викиди на південь тощо.

У тих випадках, коли відстань *L<sup>і</sup>* < L<sup>0</sup> вплив напряму вітру не враховується і по даному румбу відкладається відстань, що дорівнює L<sub>0</sub> для гарантії безпеки. На рисунку 2.1 всередині санітарно-захисної зони для газів показано санітарно-захисну зону для сажі, отже, у даному прикладі циклони для уловлювання сажі не потрібні. Однак, в тих варіантах, де *С<sup>м</sup>* газів не перевищує ГДК, а См сажі перевищує ГДК циклони будуть потрібні або санітарно-захисна зона (без циклонів) буде розрахована по *Lі* для сажі.

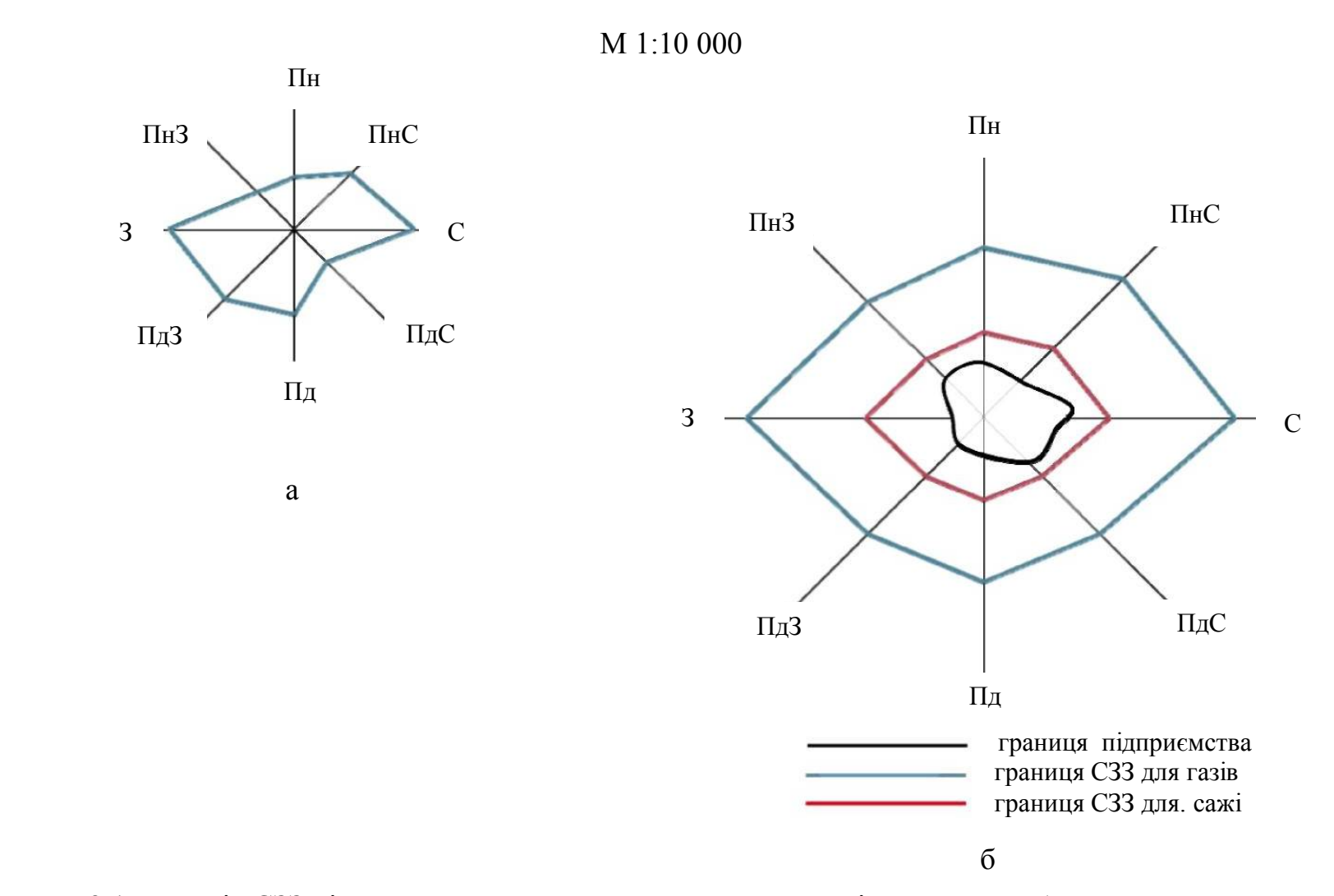

Рисунок 2.1 – Розмір СЗЗ підприємства: а – району розташування підприємства; б – з урахуванням рози вітрів

#### **СПИСОК РЕКОМЕНДОВАНИХ ДЖЕРЕЛ**

1. Нормування антропогенного навантаження на навколишнє середовище. Курсове проектування : навч. посіб. / В. Г. Петрук, І. В. Васильківський, С. М. Кватернюк, В. А. Іщенко, П. М. Турчик. – Вінниця : ВНТУ, 2015. – 112 с.

2. Нормування антропогенного навантаження на навколишнє середовище : підручник для студентів вищих навчальних закладів / [Н. В. Максименко, О. Г. Владимирова, А. Ю. Шевченко, Е. О. Кочанов]. – 3-тє вид., доп. і перероб. – Харків : ХНУ імені В. Н. Каразіна, 2015. – 264 с.

3. Набивач В. М. Основи екологічного нормування і промислової токсикології / В. М. Набивач, М. П. Сухий. – Дніпропетровськ : Український держ. хіміко-технологічний ун-т, 2002. – 193 с.

4. Фурдичко О. І. Нормування антропогенного навантаження на навколишнє природне середовище : навч. посіб. / О. І. Фурдичко, В. П. Славов, А. П. Войцицький. – Київ : Основа, 2008. – 360 c.

5. Нормування антропогенного навантаження на навколишнє середовище : підруч. для студ. екол. спец. вищ. навч. закл. / В. Ю. Некос, Н. В. Максименко, О. Г. Владимирова, А. Ю. Шевченко. – Харків : ХНУ ім. В. Н. Каразіна, 2007. – 288 с.

6. Про оцінку впливу на довкілля [Електрон. ресурс] : Закон України від 13 травня 2022 р. № 2059-VIII. – Електрон. текст. дані. – Режим доступу: https://zakon.rada.gov.ua/laws/show/2059-19#Text, вільний (дата звернення : 26.01.2023). – Назва з екрана.

7. Про стратегічну екологічну оцінку [Електрон. ресурс] : Закон України від 19 листопада 2022 р. № 2354-VIII. – Електрон. текст. дані. – Режим доступу: https//zakon.rada.gov.ua/laws/show/2354-19#Text, вільний (дата звернення : 06.01.2023). – Назва з екрана.

8. ДБН В.2.5-75:2013. Зміст матеріалів оцінки впливів на навколишнє середовище (ОВОНС) при проектуванні і будівництві підприємств, будинків і споруд [Електрон. ресурс]. – Електрон. текст. дані. – Режим доступу: http://online.budstandart.com/ua/catalog/doc-page.html?id\_doc=25521, вільний

(дата звернення : 15.12.2022). – Назва з екрана.

4. Екологічна біотехнологія : навч. посіб. : у 2 кн. : навч. посіб. / [О. В. Швед та ін.]. – Львів : Вид-во Львівської політехніки, 2018. – Кн. 1. – 424 с.

5. Екологічна біотехнологія : навч. посіб. : у 2 кн. : навч. посіб. / [О. В. Швед та ін.]. – Львів: Вид-во Львівської політехніки, 2018. – Кн. 2. – 368 с.

6. Марушевський Г. Б. Стратегічна екологічна оцінка : навч. посіб. / Г. Б. Марушевський. – Київ : К.І.С., 2014. – 88 с.

# ДОДАТОК А

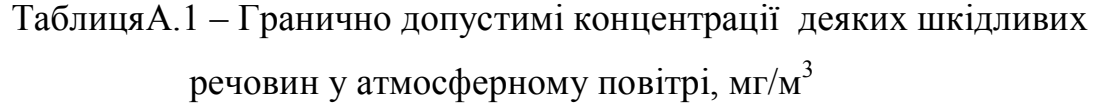

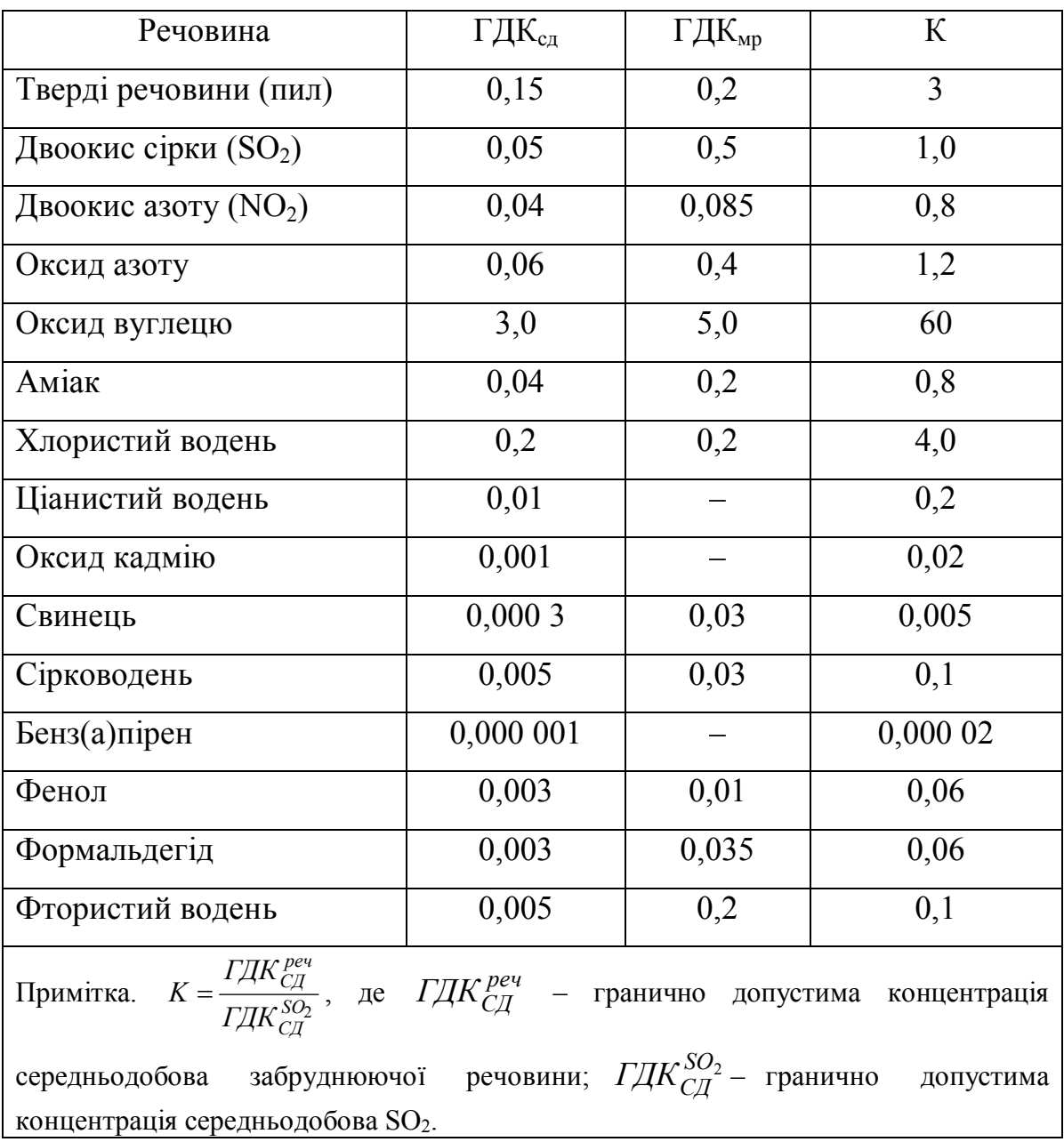

| Назва речовини                                  | ГДК, мг/кг |
|-------------------------------------------------|------------|
| Метали                                          |            |
| Кобальт                                         | 5,0        |
| Марганець, вилучений<br>3<br>чорнозему<br>та    | 700,0      |
| дерново-підзолистого ґрунту                     |            |
| Мідь (рухома форма)                             | 3,0        |
| Ніколь                                          | 4,0        |
| Ртуть                                           | 2,1        |
| Свинець (рухома форма)                          | 6,0        |
| Свинець                                         | 32,0       |
| Хром                                            | 6,0        |
| Цинк                                            | 23,0       |
| Неорганічні сполуки                             |            |
| Нітрати                                         | 130.0      |
| Миш'як                                          | 20,0       |
| Сірководень                                     | 0,4        |
| Фосфор (суперфосфат)                            | 200,0      |
| Фториди                                         | 10,0       |
| Ароматичні вуглеводні                           |            |
| Бензол                                          | 0,3        |
| Ізопропилбензол                                 | 0,5        |
| Ксилоли                                         | 0,3        |
| Стирол                                          | 0,1        |
| Толуол                                          | 0,3        |
| Добрива та ПАР                                  |            |
| Рідкі<br>добрива<br>комплексні<br>3<br>доданням | 80,0       |
| марганцю                                        |            |
| Азотно-калійні добрива                          | 120,0      |
| Поверхнево активні речовини                     | 0,2        |

Таблиця А.2 – Значення ГДК хімічних речовин у ґрунті

Таблиця А.3 – Орієнтовна оцінна шкала небезпечності забруднення

грунтів за сумарним показником $Z_{\rm c}$ 

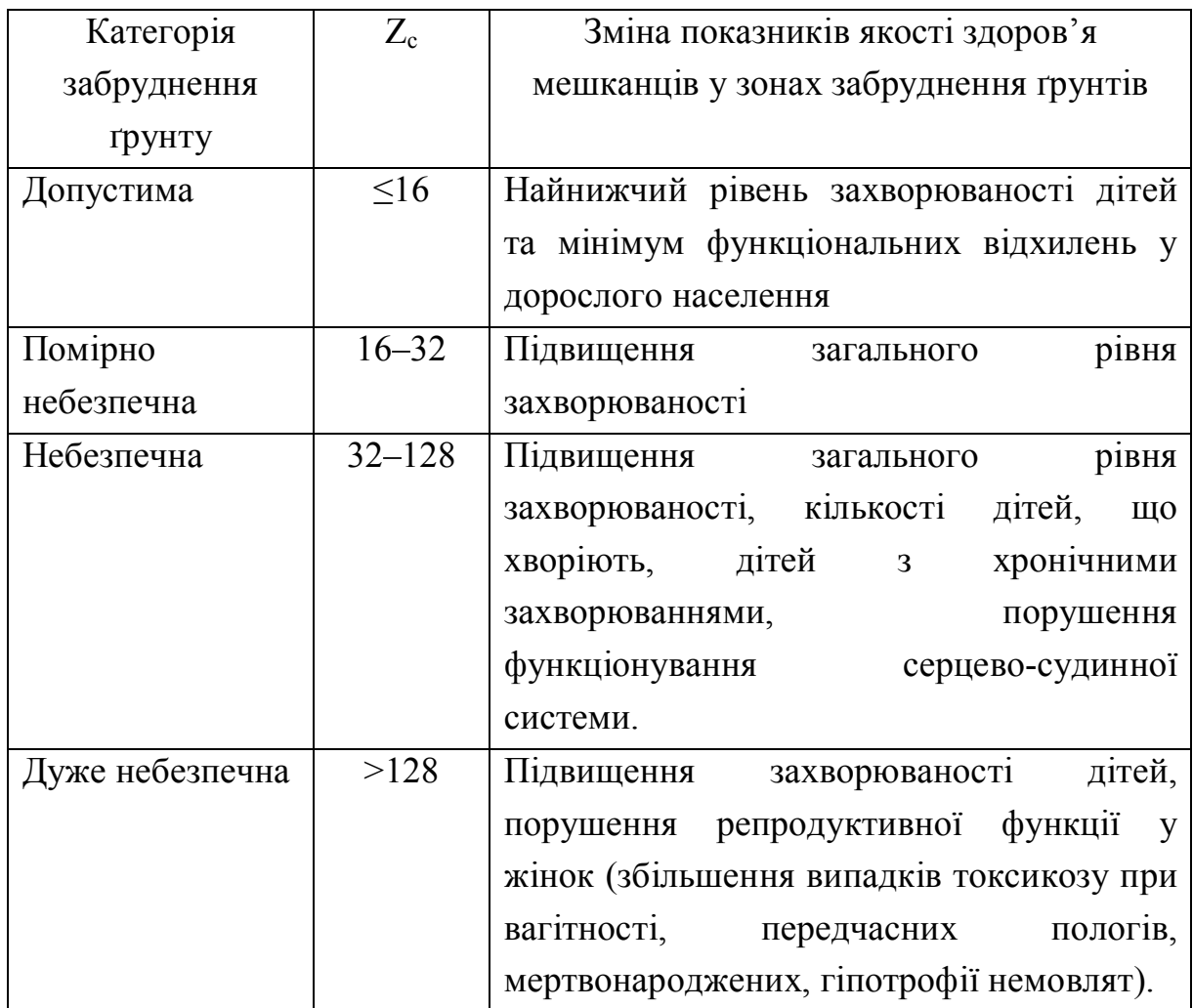

## ДОДАТОК Б

Таблиця Б.1 – Максимально допустимі рівні нітратів у плодоовочевій продукції

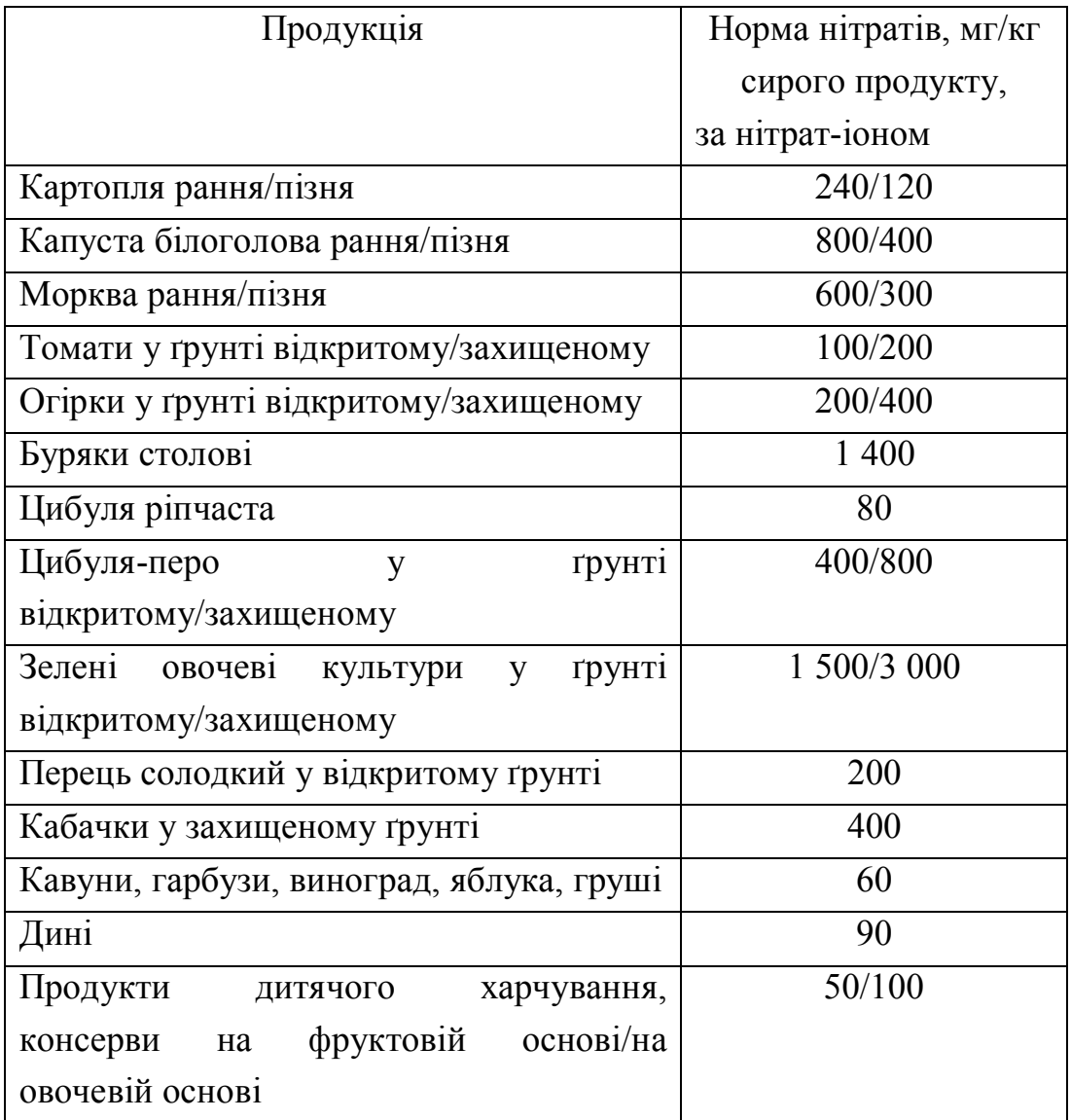

Таблиця Б.2 – Гранично допустима концентрація металів у харчових продуктах, мг/кг

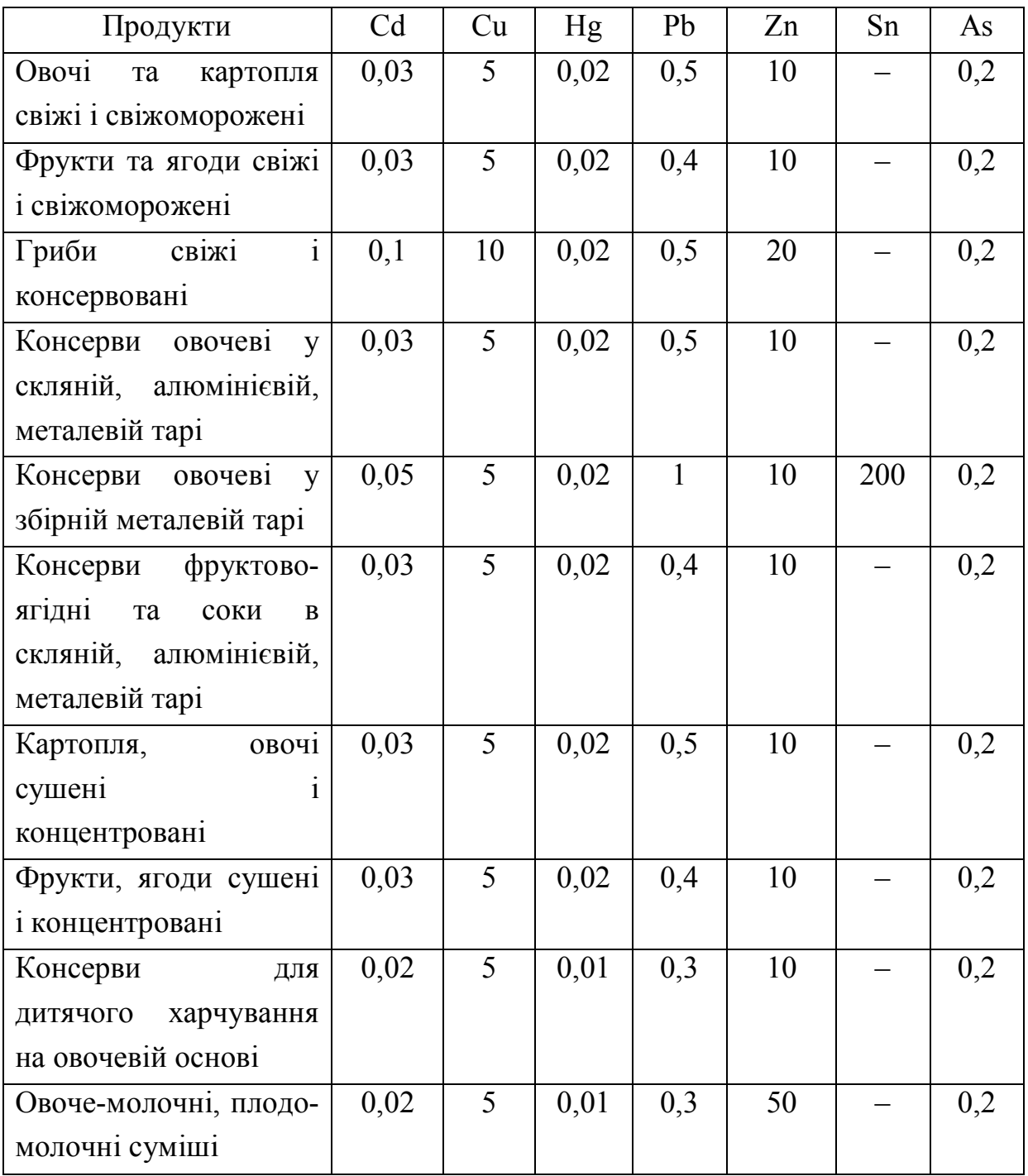
Таблиця Б.3 – Допустимі piвні вмісту радіонуклідів у харчових продуктах та питній воді

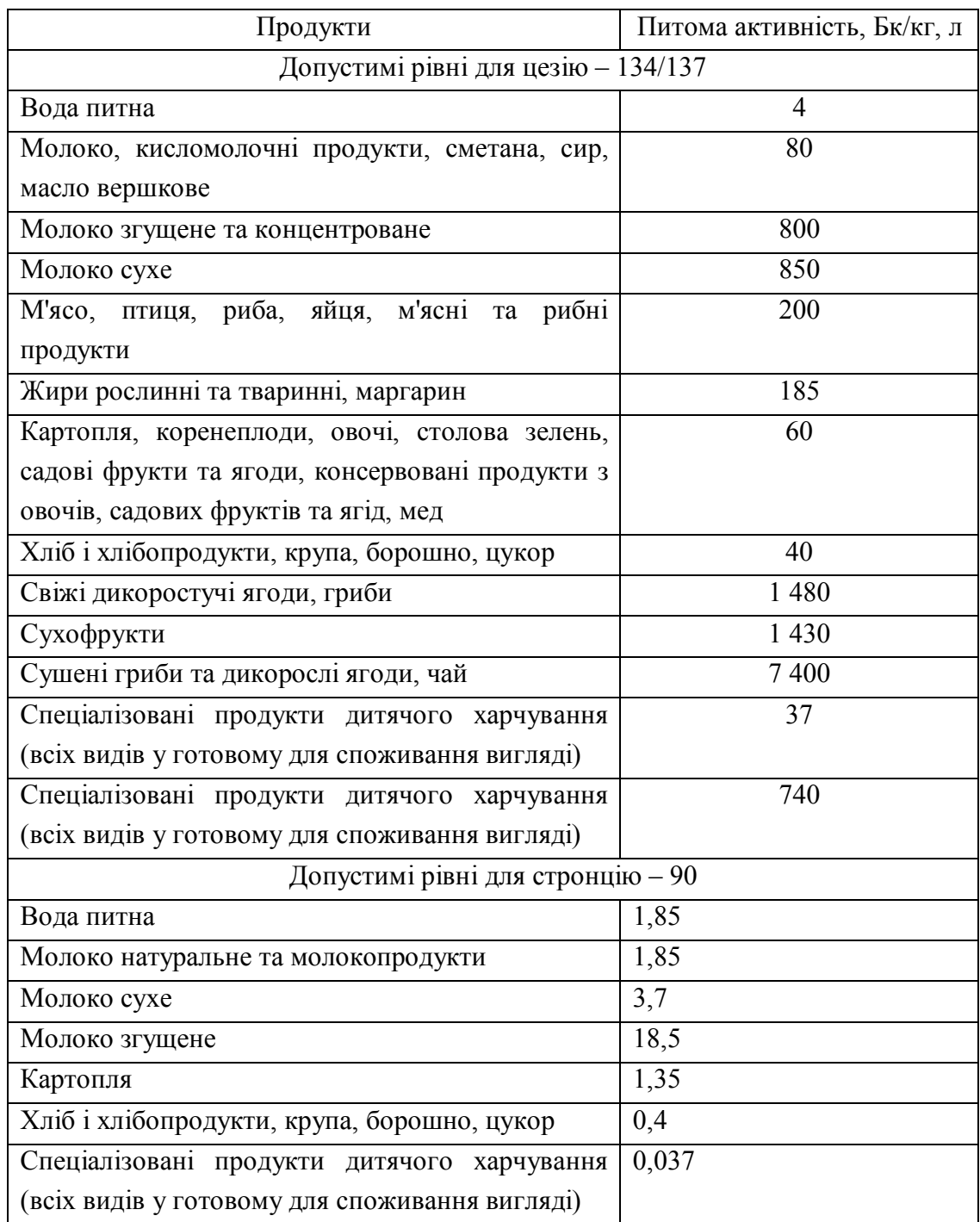

### ДОДАТОК В

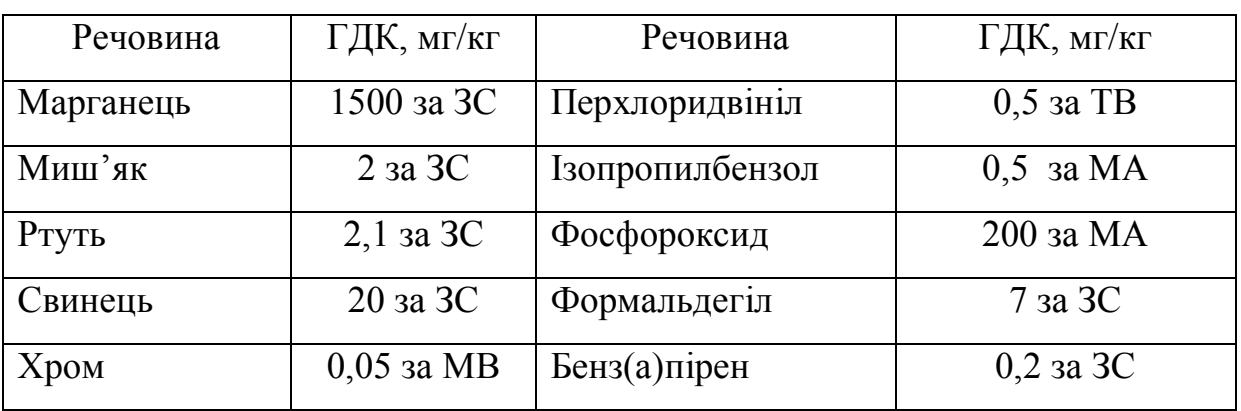

### Таблиця В.1 – Значення ГДК для різних хімічних речовин

## ДОДАТОК Г

#### Таблиця Г.1 – Розміри санітарно-захисної зони

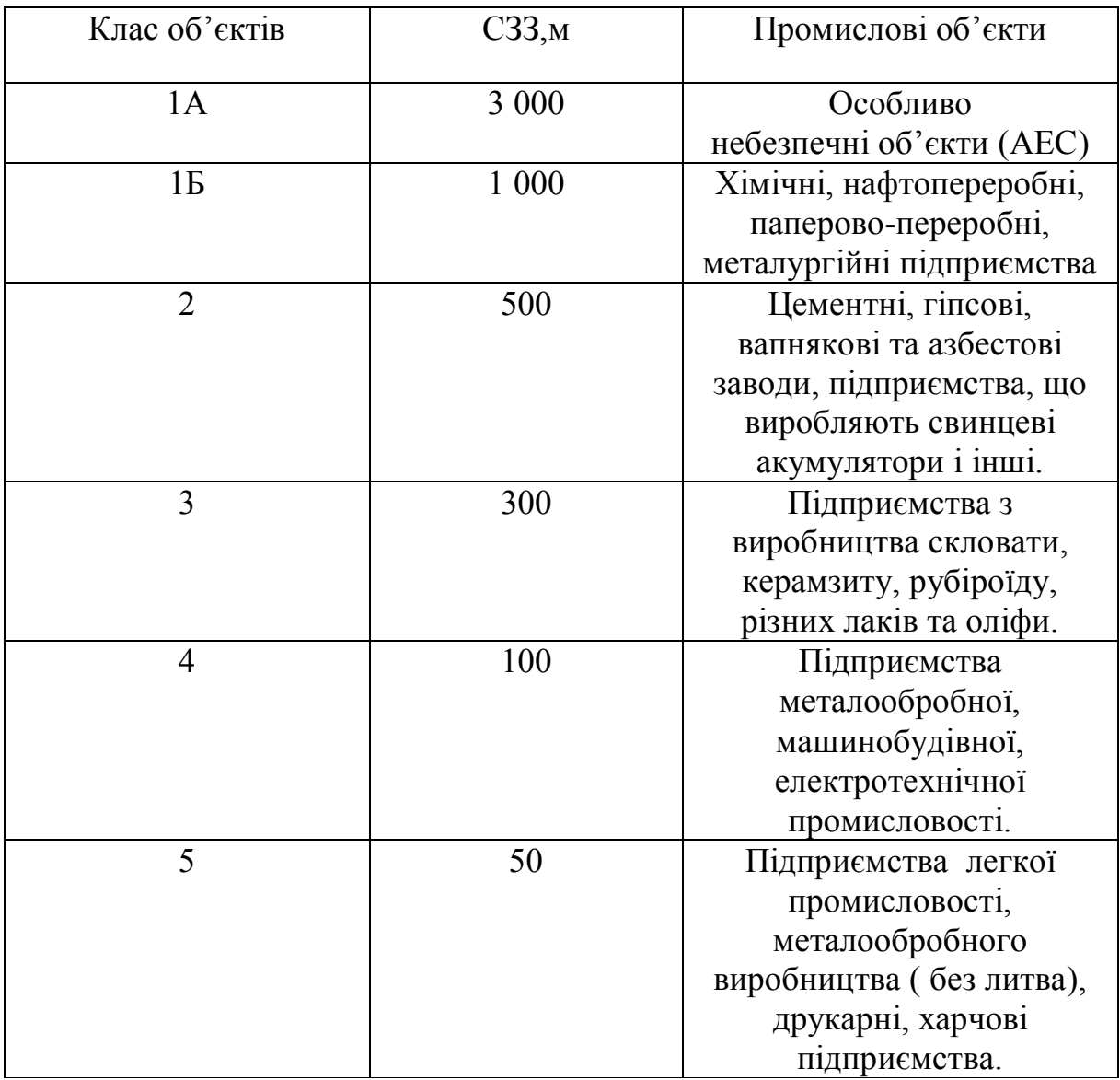

# ДОДАТОК Д

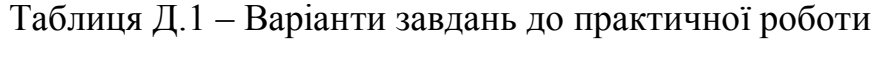

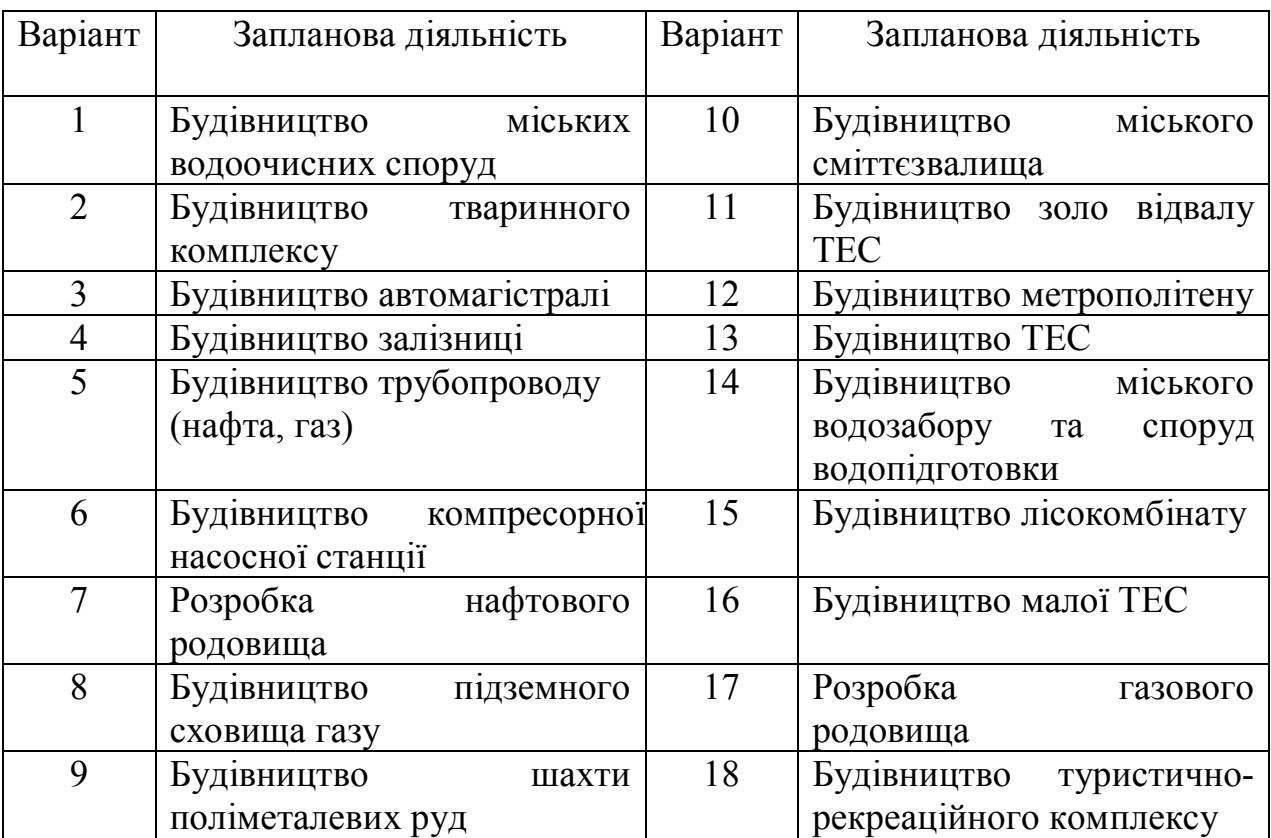

# ДОДАТОК Е

### Таблиця Е.1 – Вихідні дані по котельні для виконання контрольної

### роботи

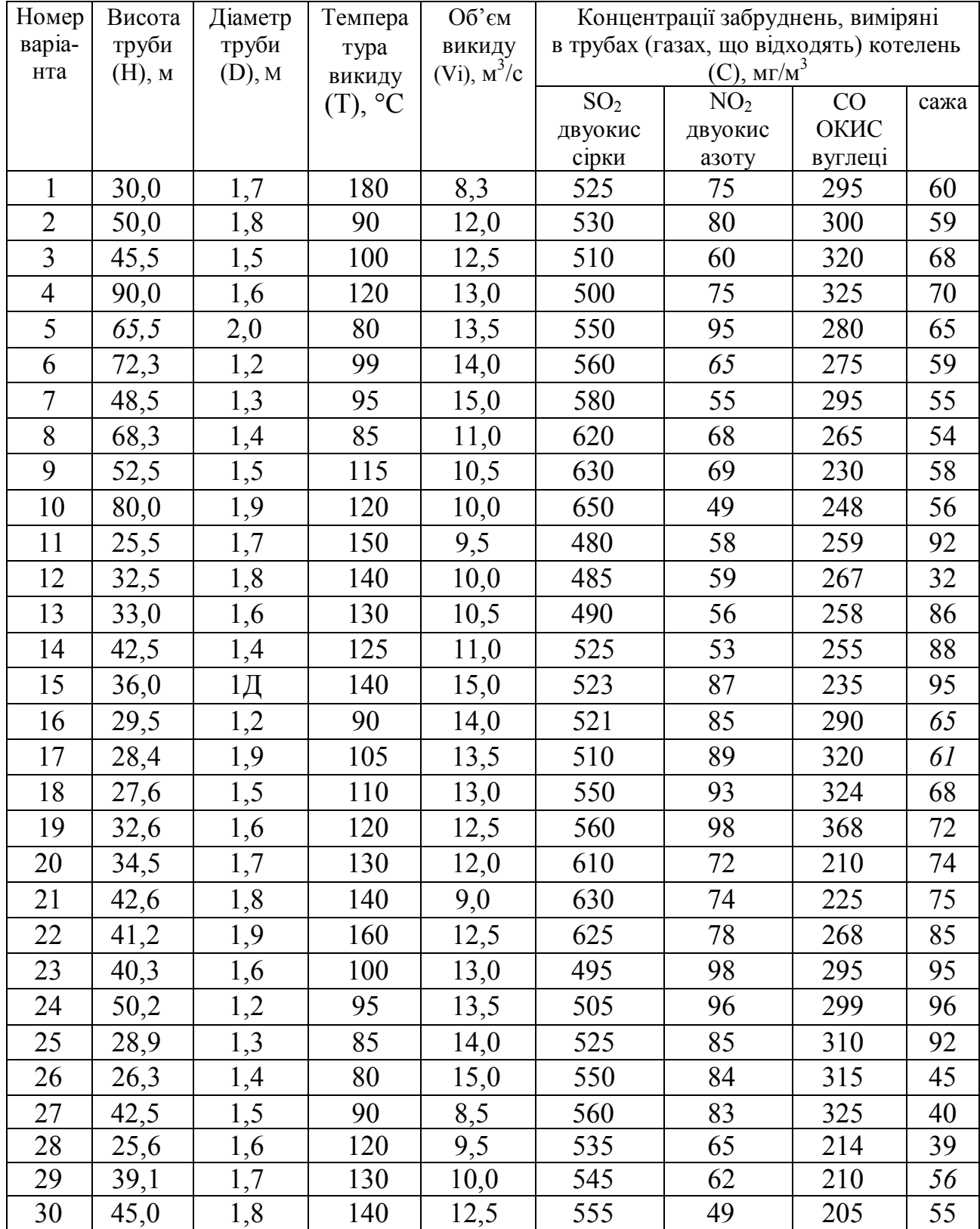

### Таблиця Е.2 – Фонові концентрації шкідливих речовин на ділянці

будівництва (експлуатації) котельні

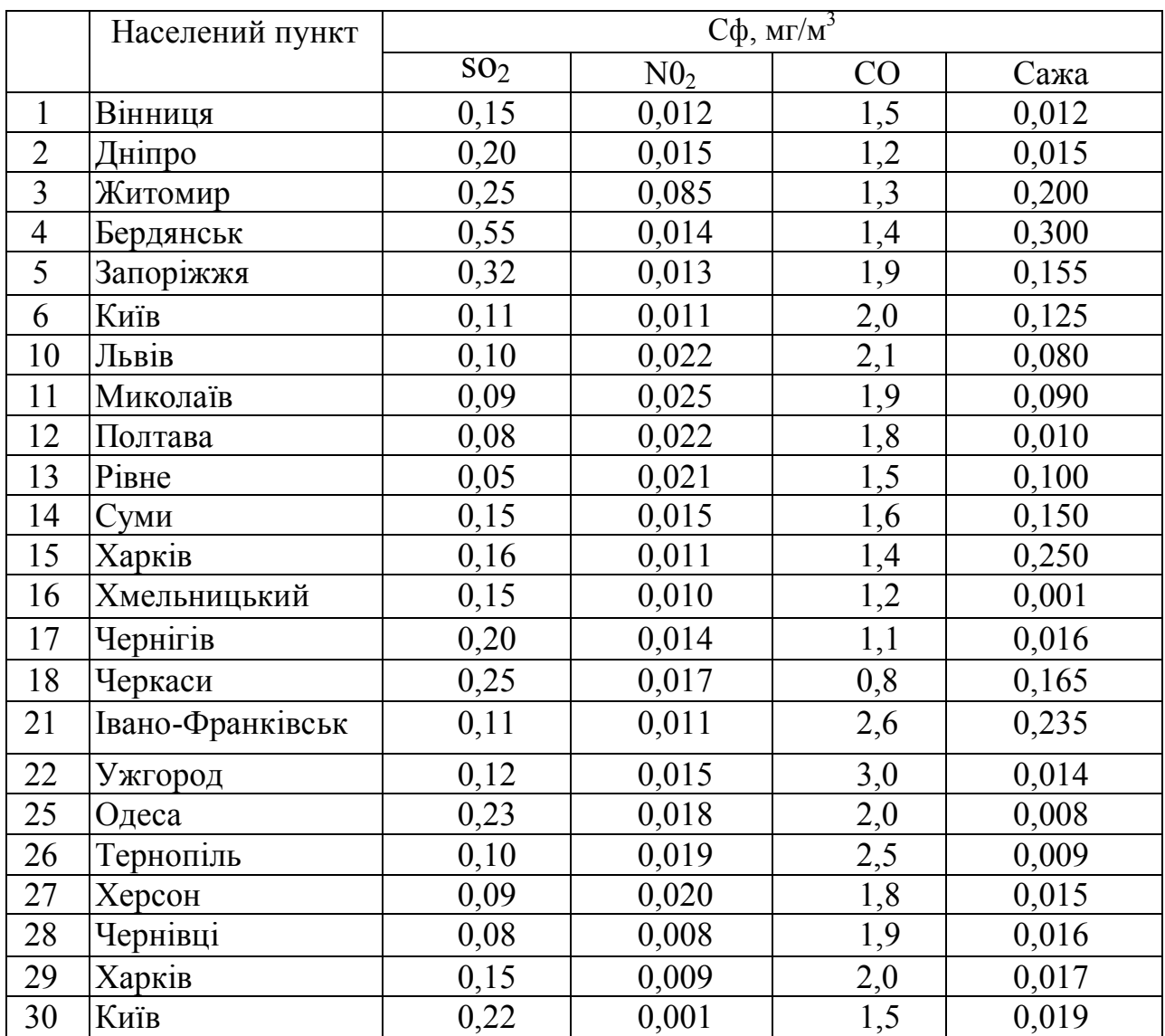

*Електронне виробничо-практичне видання*

#### Методичні рекомендації до проведення практичних занять, виконання контрольної роботи та організації самостійного вивчення з навчальної дисципліни

#### **«ОЦІНКА ВПЛИВУ ОБ'ЄКТІВ БУДІВНИЦТВА ТА ЦИВІЛЬНОЇ ІНЖЕНЕРІЇ НА НАВКОЛИШНЄ СЕРЕДОВИЩЕ»**

*(для здобувачів другого (магістерського) рівня вищої освіти зі спеціальності 192 – Будівництво та цивільна інженерія усіх форм навчання)*

> Укладачі: **ЧУБ** Ірина Миколаївна, **АЙРАПЕТЯН** Тамара Степанівна

Відповідальний за випуск *С. М. Епоян За авторською редакцією* Комп'ютерне верстання *Т. С. Айрапетян*

План 2022, поз. 59М

 $\setminus$ 

Підп. до друку 15.12.2022. Формат 60 × 84/16. Ум. друк. арк. 4,53

Видавець і виготовлювач: Харківський національний університет міського господарства імені О. М. Бекетова, вул. Маршала Бажанова, 17, Харків, 61002. Електронна адреса: office@kname.edu.ua Свідоцтво суб'єкта видавничої справи: ДК № 5328 від 11.04.2017.